#### Advanced Topics in Data Management

#### C-Store, PAX

CSEP590d 1

## Review: Page Formats

- 1 page = 1 disk block = fixed size (e.g.  $8KB$ )
- Records:
	- Fixed length
	- Variable length
- Record  $id = RID$ 
	- Typically, RID = (PageID, SlotNumber)

#### Page Format: Fixed-length Records

Fixed-length records: packed representation Divide page into **slots**. Each slot can hold one tuple Record ID (RID) for each tuple is (PageID,SlotNb)

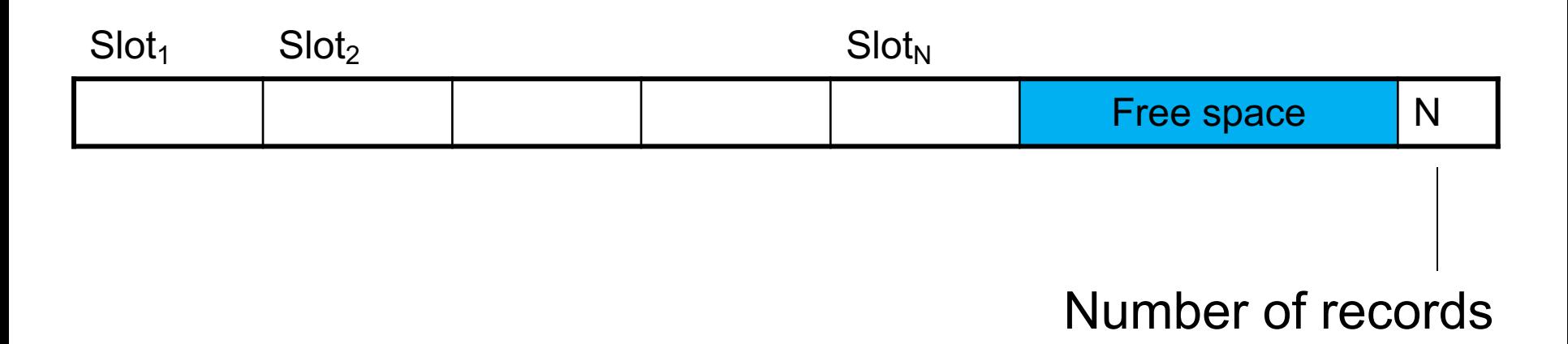

#### Page Format: Variable-length Records

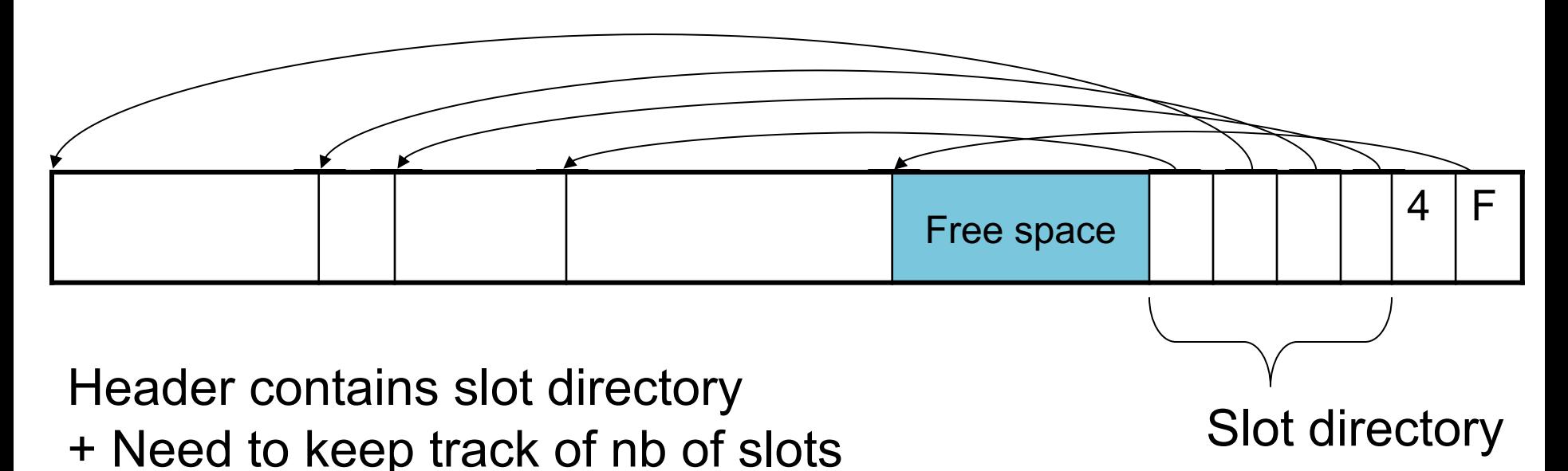

+ Also need to keep track of free space (F)

#### Record Formats: Fixed-length Fields

Fixed-length records => Each field has a fixed length (i.e., it has the same length in all the records)

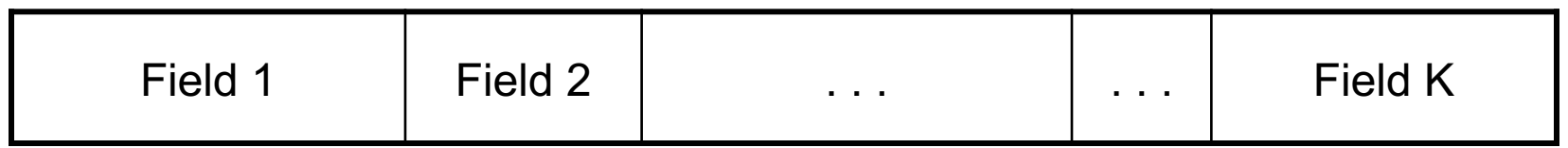

Information about field lengths and types is in the catalog

#### Record Formats: Variable-length Fields

Variable length records

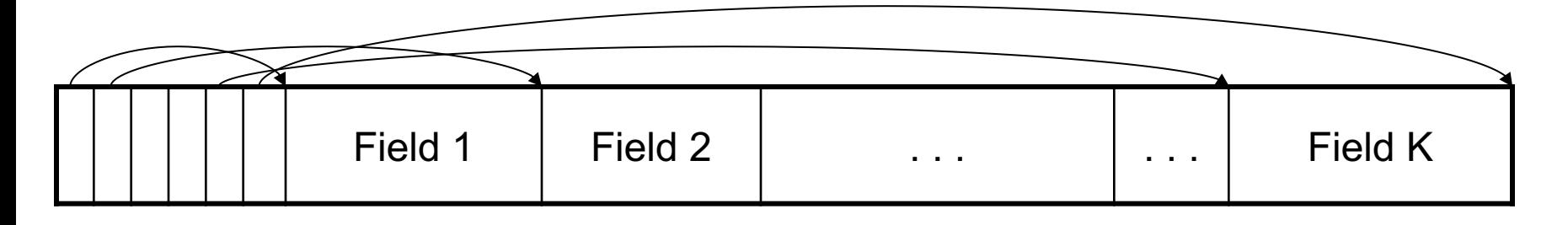

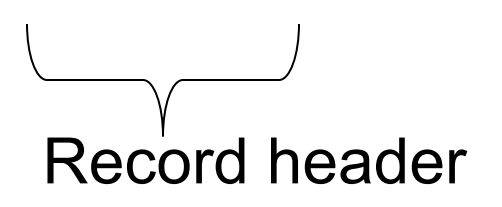

Remark: NULLS require no space at all (why ?)

### Column-Store

• Store an entire attribute in a different file

• While the idea had been around, even before PAX, but getting all the details right in order to extract the extra performance took a long time

### From Row-Store to Column-Store

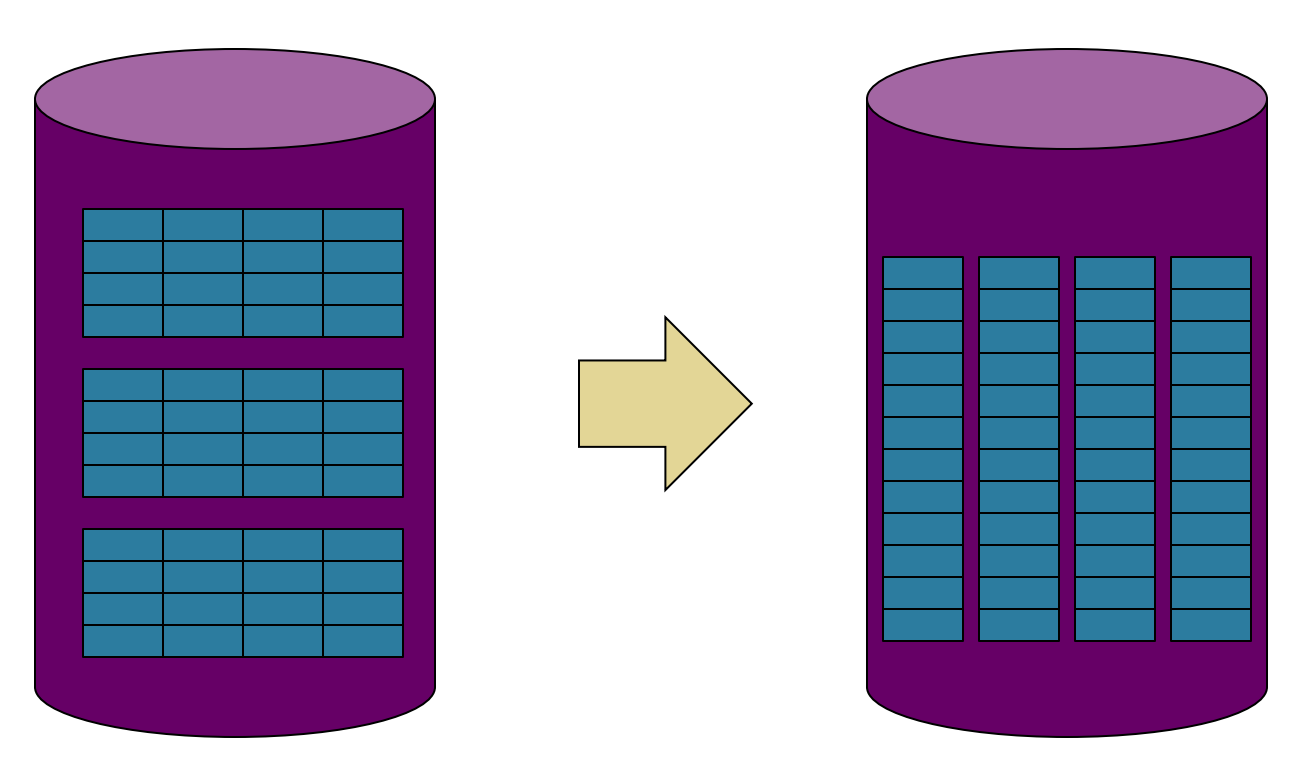

Rows stored contiguously on disk (+ tuple headers)

Columns stored contiguously on disk (no headers needed)

### C-Store Illustration

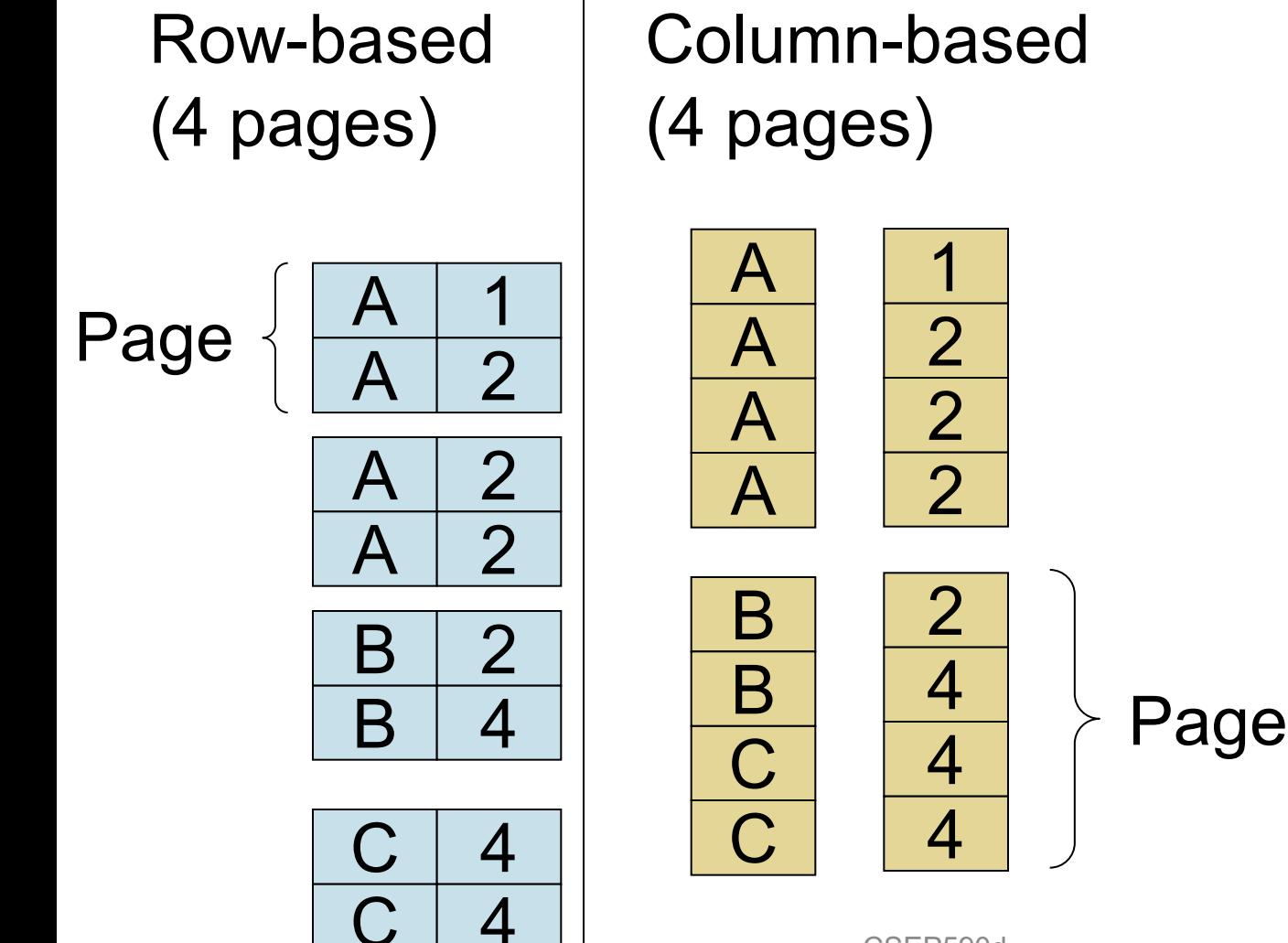

C-Store also avoids large tuple headers

## Column-Oriented Databases

- Main idea:
	- Physical storage: complete vertical partition; each column stored separately: R.A, R.B, R.A
	- Logical schema: remains the same R(A,B,C)

• Main advantage:

– Improved transfer rate: disk to memory, memory to CPU, better cache locality

### Basic Trade-Off

#### • Row stores

- Quick to update entire tuple (1 page IO)
- Quick to access a single tuple
- Column stores
	- Avoid reading unnecessary columns
	- Better compression
- Entire system needs a different design
	- Not only storage manager
	- To achieve high performance

#### From Row to Column Storage (Modern Designs)

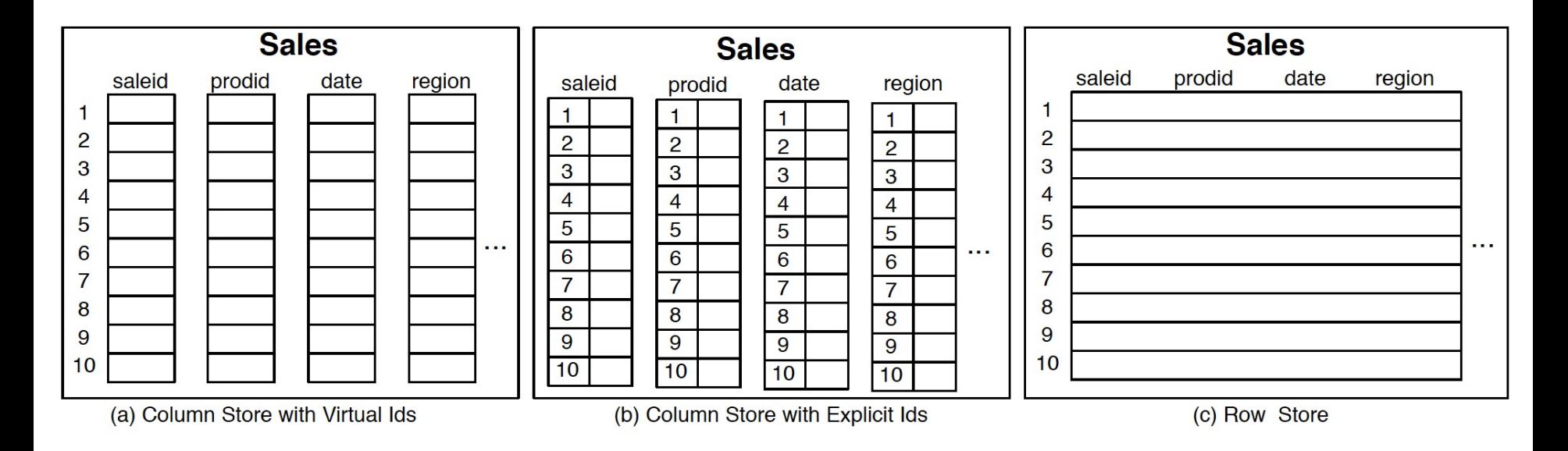

**Figure 1.1:** Physical layout of column-oriented vs row-oriented databases.

Basic tradeoffs:

- Reading all attributes of one records, v.s.
- Reading some attributes of many records

# Fig. 1.2

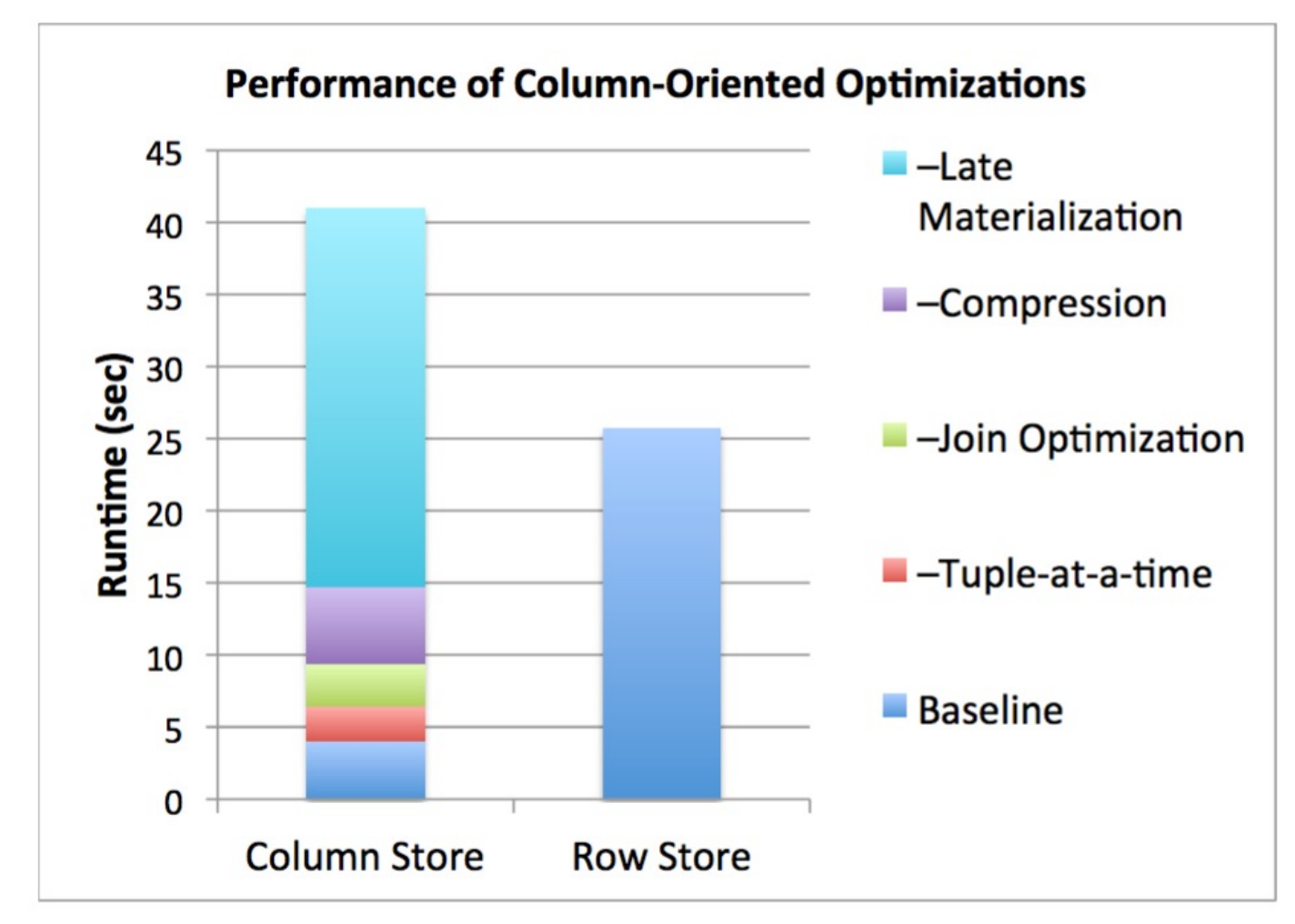

**Figure 1.2:** Performance of C-Store versus a commercial database system on the SSBM benchmark, with different column-oriented optimizations enabled.

# Key Architectural Trends (Sec.1)

- Virtual IDs
- Block-oriented and vertical processing
- Late materialization
- Column-specific compression

# Key Architectural Trends (Sec.1)

• Virtual IDs

– Offsets (arrays) instead of keys

- Block-oriented and vertical processing – Iterator model: one tuple $\rightarrow$ one block of tuples
- Late materialization
	- Postpone tuple reconstruction in query plan
- Column-specific compression

– Much better than row-compression (why?)

## Vectorized Processing

Review:

- Volcano-style iterator model
	- Next() method
	- Pipelining
- Materialization of all intermediate results
- Discuss in class:

select avg(A) from R where  $A < 100$ 

## Vectorized Processing

- Vectorized processing:
	- Next() returns a block of tuples (e.g. N=1000) instead of single tuple
- Pros:
	- No more large intermediate results
	- Tight inner loop for selection and/or avg
- Discuss in class:

select avg(A) from R where  $A < 100$ 

# Compression (Sec. 4)

- What is the advantage of compression in databases?
- Discuss main column-at-a-time compression techniques

# Compression (Sec. 4)

- What is the advantage of compression in databases?
- Discuss main column-at-a-time compression techniques
	- Row-length encoding:  $F, F, F, F, M, M \rightarrow 4F, 2M$
	- Bit-vector (see also bit-map indexes)
	- Dictionary. More generally: Ziv-Lempel

## Compression (Sec. 4)

Row-based (4 pages)

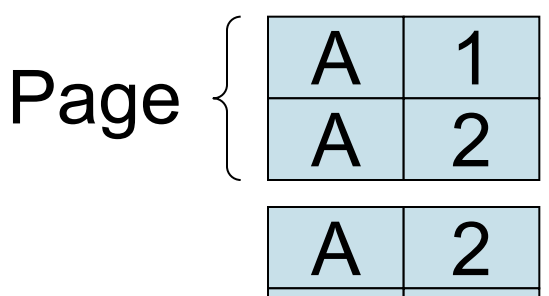

 $A \mid 2$  $B \mid 2$ B 4

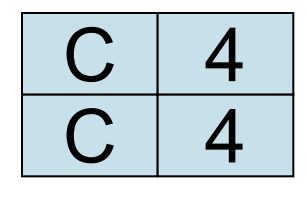

Column-based (4 pages)

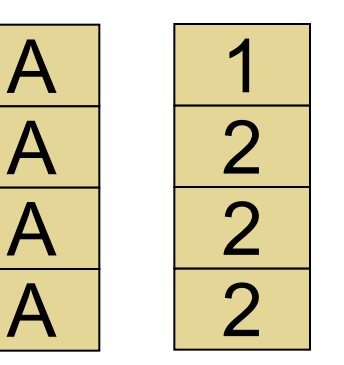

Compressed (2 pages)

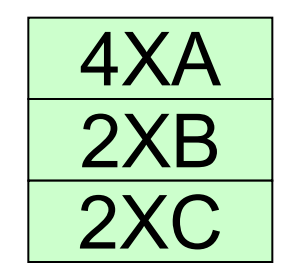

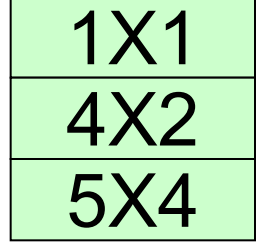

 $\frac{p}{C}$   $\frac{1}{4}$  Page

 $\bigcap$ 

B

B

2

4

4

4

- What is it?
- Discuss  $\Pi_B(\sigma_{A=^i a' \wedge D=^i d'}(R(A,B,C,D,...))$

- What is it?
- Discuss  $\Pi_B(\sigma_{A^{\pm}a'} \wedge D^{\pm}d'}(R(A,B,C,D,...))$
- Early materialization:

– Retrieve positions with 'a' in column A: 2, 4, 5, 9, 25…

- What is it?
- Discuss  $\Pi_B(\sigma_{A=i_a} \wedge D=i_d}(R(A,B,C,D,...))$
- Early materialization:
	- Retrieve positions with 'a' in column A: 2, 4, 5, 9, 25…
	- Retrieve those values in column D: 'x', 'd', 'y', 'd', 'd',...

- What is it?
- Discuss  $\Pi_B(\sigma_{A=1a'} \wedge D=1d'}(R(A,B,C,D,...))$
- Early materialization:
	- Retrieve positions with 'a' in column A: 2, 4, 5, 9, 25…
	- Retrieve those values in column D: 'x', 'd', 'y', 'd', 'd',...

 $-$  Retain only positions with 'd':  $4, 9, ...$ 

- What is it?
- Discuss  $\Pi_B(\sigma_{A=1a'} \wedge D=1d'}(R(A,B,C,D,...))$
- Early materialization:
	- Retrieve positions with 'a' in column A: 2, 4, 5, 9, 25…
	- Retrieve those values in column D: 'x', 'd', 'y', 'd', 'd',...
	- $-$  Retain only positions with 'd':  $4, 9, ...$
	- $-$  Lookup values in column B:  $B[4]$ , B[9], ...

- What is it?
- Discuss  $\Pi_B(\sigma_{A=1a'} \wedge D=1d'}(R(A,B,C,D,...))$
- Early materialization:
	- Retrieve positions with 'a' in column A: 2, 4, 5, 9, 25…
	- Retrieve those values in column D: 'x', 'd', 'y', 'd', 'd',...
	- $-$  Retain only positions with 'd':  $4, 9, ...$
	- $-$  Lookup values in column B:  $B[4]$ , B[9], ...
- Late materialization
	- Retrieve positions with 'a' in column A: 2, 4, 5, 9, 25…
- 

- What is it?
- Discuss  $\Pi_B(\sigma_{A=1a'} \wedge D=1d'}(R(A,B,C,D,...))$
- Early materialization:
	- Retrieve positions with 'a' in column A: 2, 4, 5, 9, 25…
	- Retrieve those values in column D: 'x', 'd', 'y', 'd', 'd',...
	- $-$  Retain only positions with 'd':  $4, 9, ...$
	- $-$  Lookup values in column B:  $B[4]$ , B[9], ...
- Late materialization
	- Retrieve positions with 'a' in column A: 2, 4, 5, 9, 25…
	- $-$  Retrieve positions with 'd' in column D:  $3, 4, 7, 9, 12, \ldots$

- What is it?
- Discuss  $\Pi_B(\sigma_{A=1a'} \wedge D=1d'}(R(A,B,C,D,...))$
- Early materialization:
	- Retrieve positions with 'a' in column A: 2, 4, 5, 9, 25…
	- Retrieve those values in column D: 'x', 'd', 'y', 'd', 'd',...
	- $-$  Retain only positions with 'd':  $4, 9, ...$
	- $-$  Lookup values in column B:  $B[4]$ , B[9], ...
- Late materialization
	- Retrieve positions with 'a' in column A: 2, 4, 5, 9, 25…
	- Retrieve positions with 'd' in column D: 3, 4, 7, 9,12,..
	- Intersect: 4, 9, …

- What is it?
- Discuss  $\Pi_B(\sigma_{A=1a'} \wedge D=1d'}(R(A,B,C,D,...))$
- Early materialization:
	- Retrieve positions with 'a' in column A: 2, 4, 5, 9, 25…
	- Retrieve those values in column D: 'x', 'd', 'y', 'd', 'd',...
	- $-$  Retain only positions with 'd':  $4, 9, ...$
	- $-$  Lookup values in column B:  $B[4]$ , B[9], ...
- Late materialization
	- Retrieve positions with 'a' in column A: 2, 4, 5, 9, 25…
	- $-$  Retrieve positions with 'd' in column D:  $3, 4, 7, 9, 12, \ldots$
	- Intersect: 4, 9, …
	- $-$  Lookup values in column B:  $B[4]$ , B[9], ...

Ex: SELECT R.b from R where R.a=X and R.d=Y

Early materialization

Late materialization

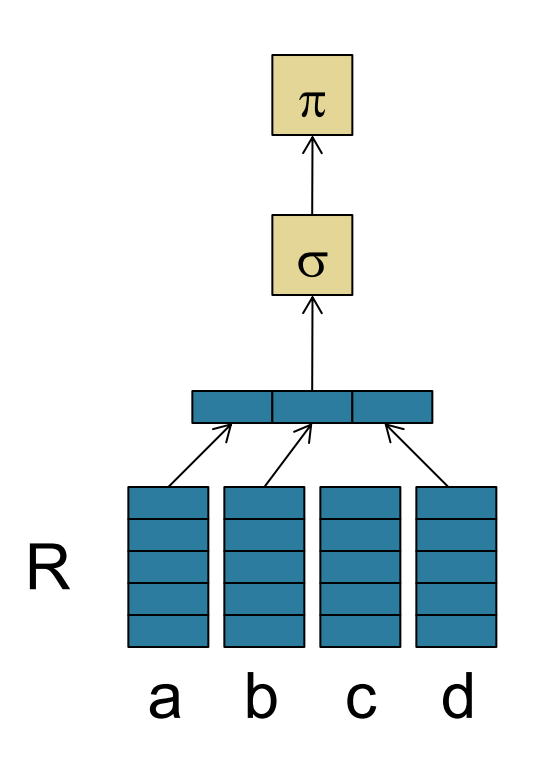

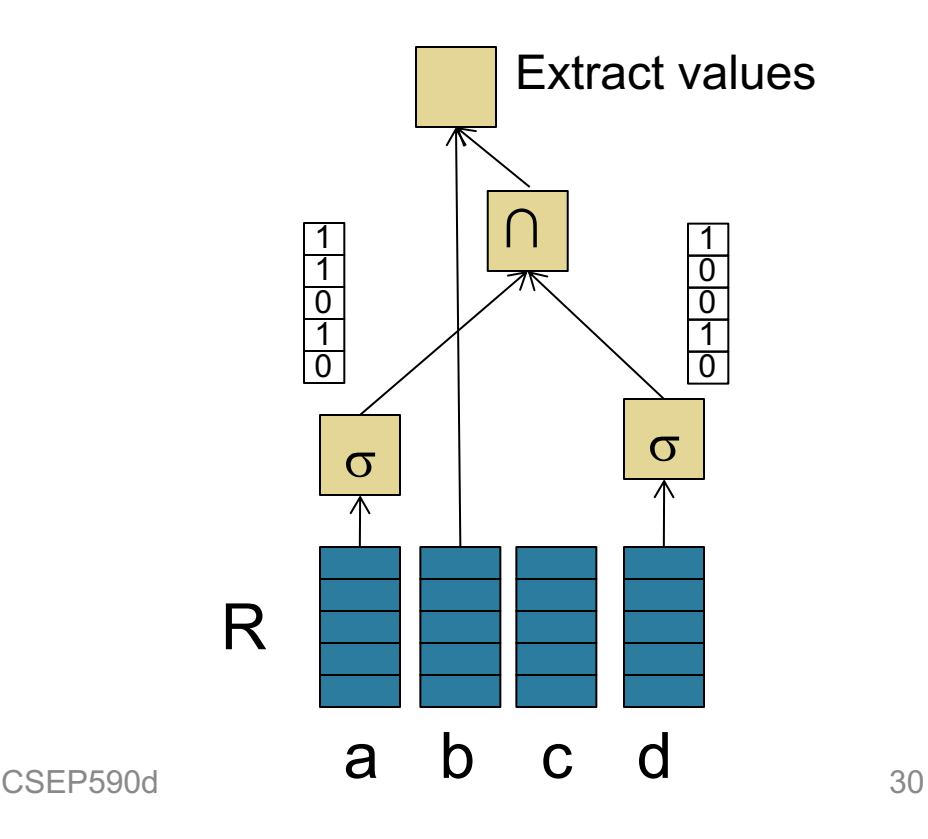

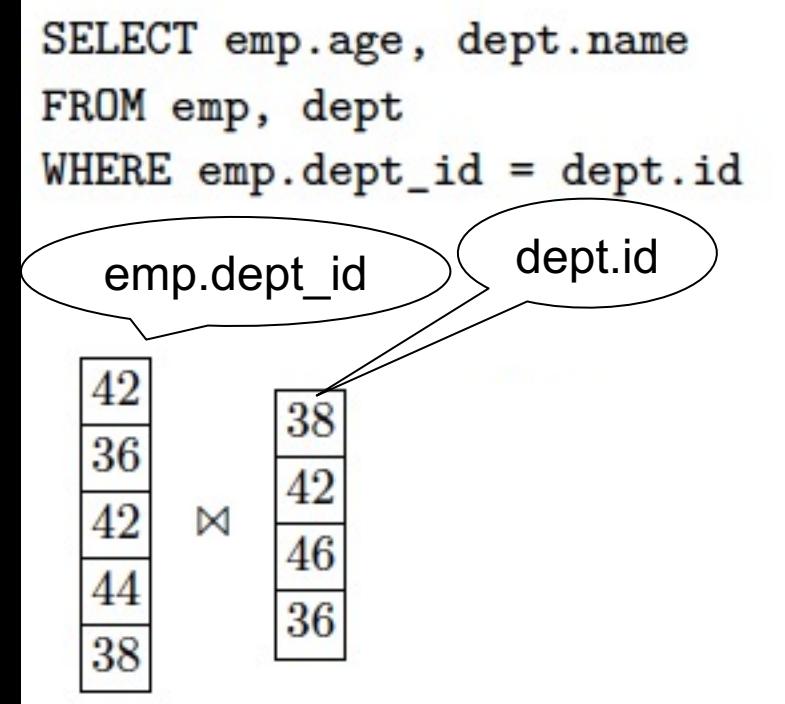

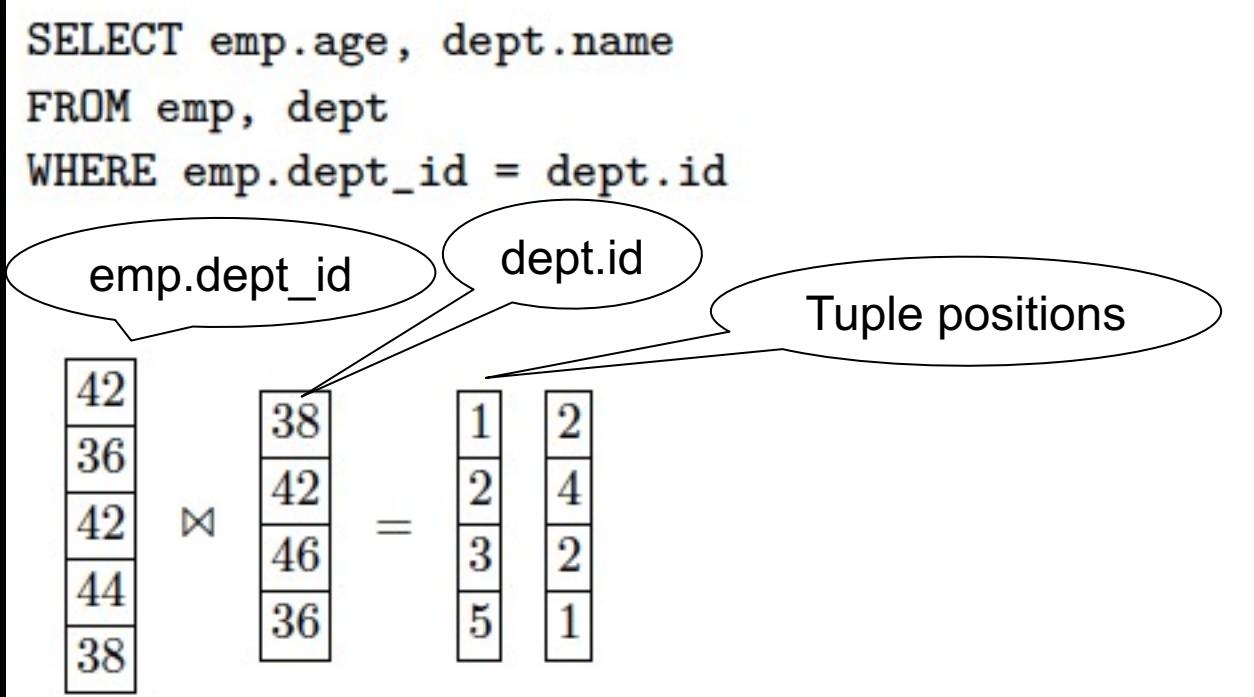

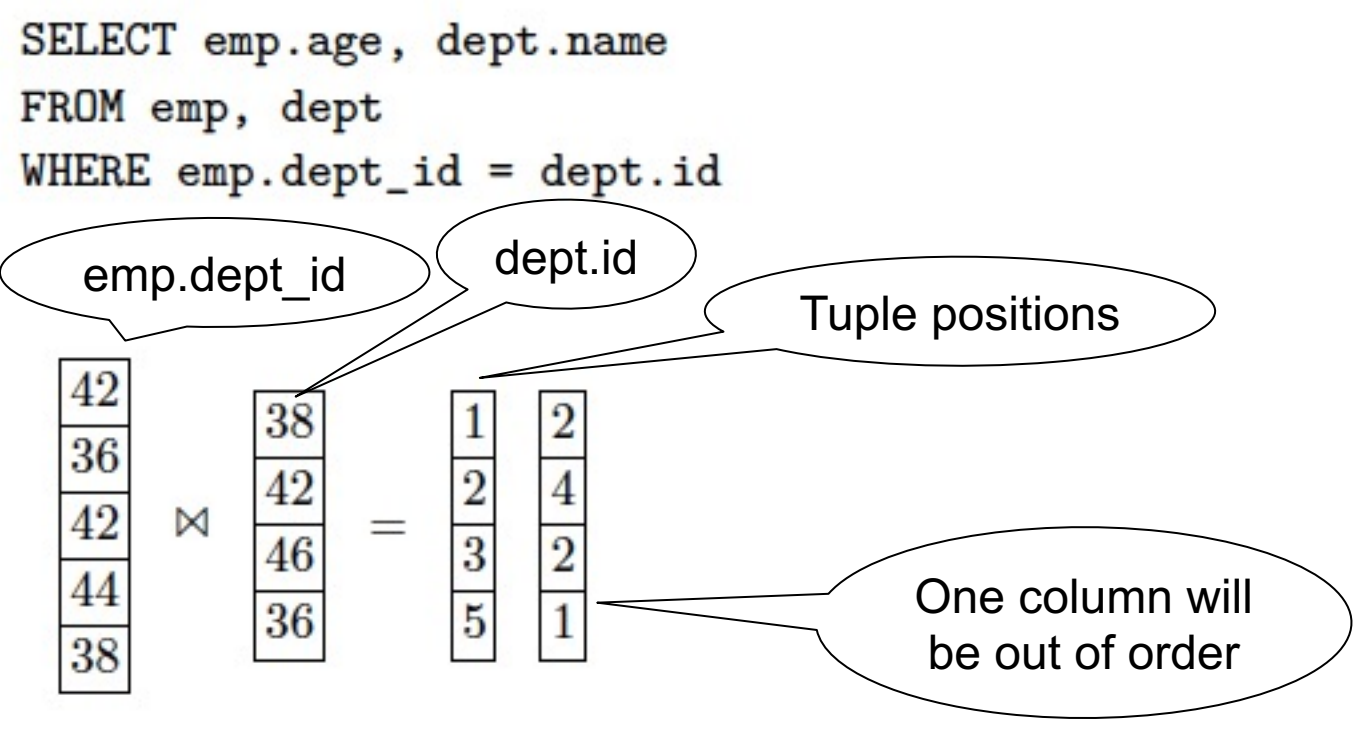

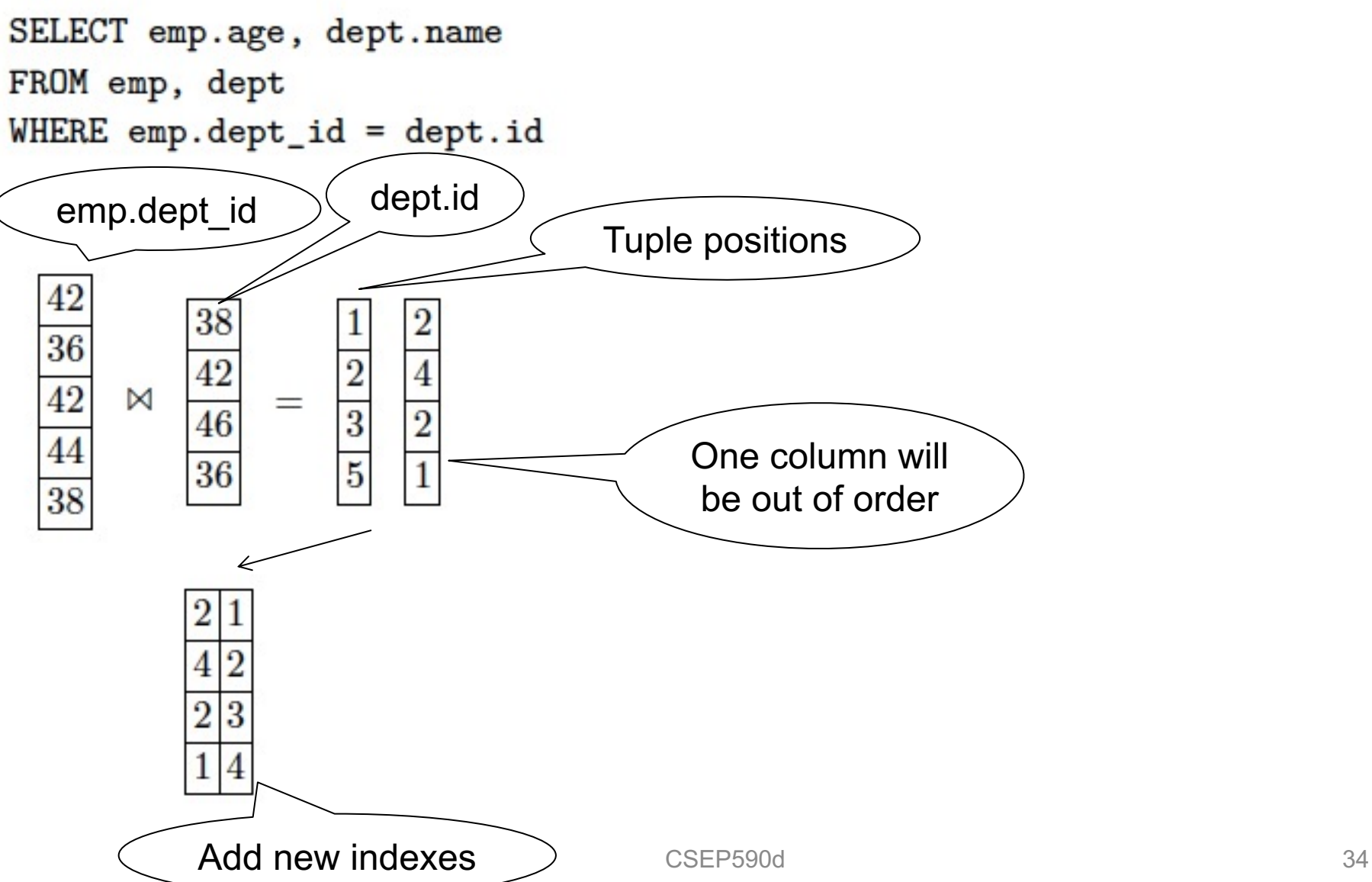

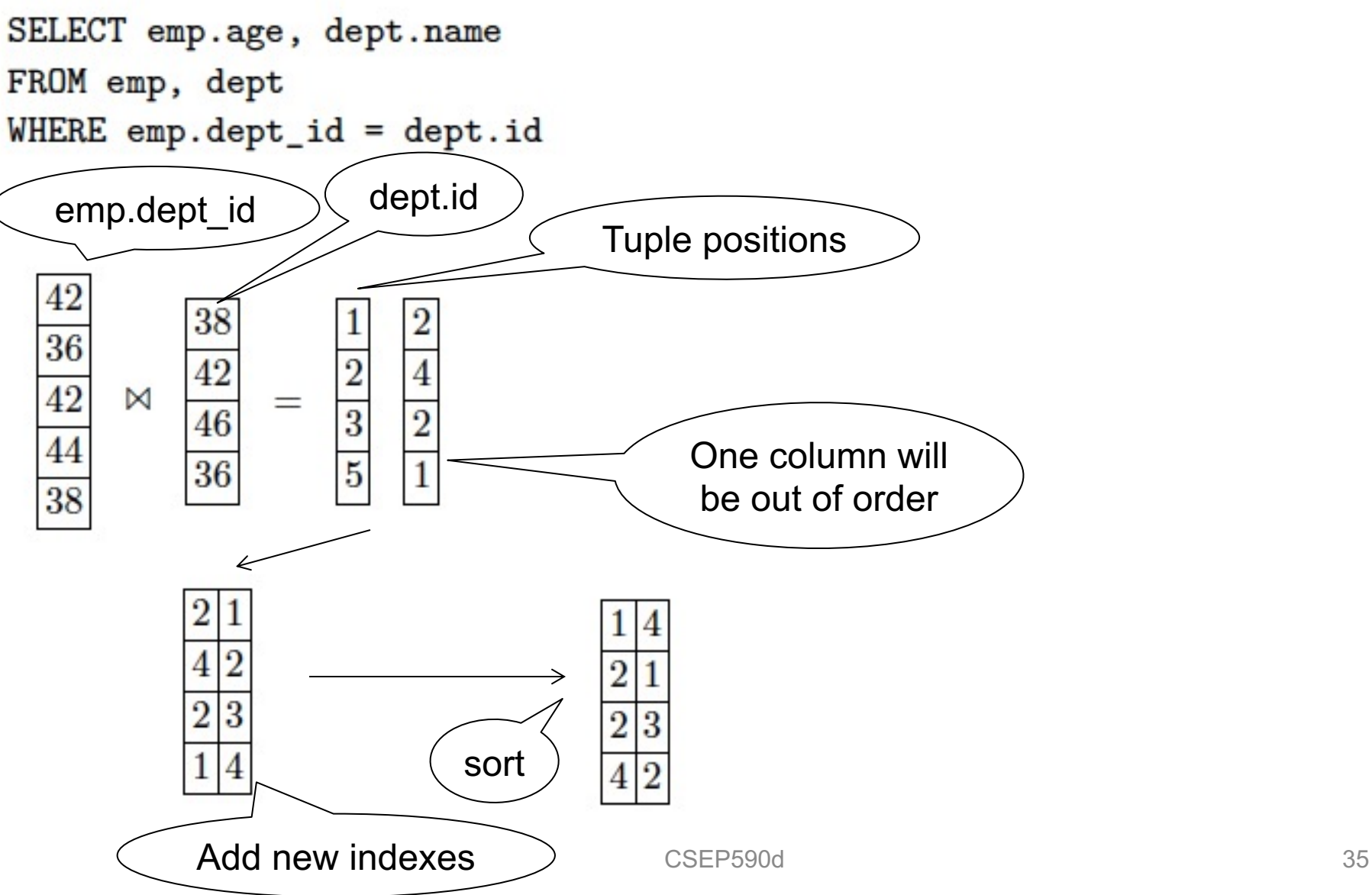

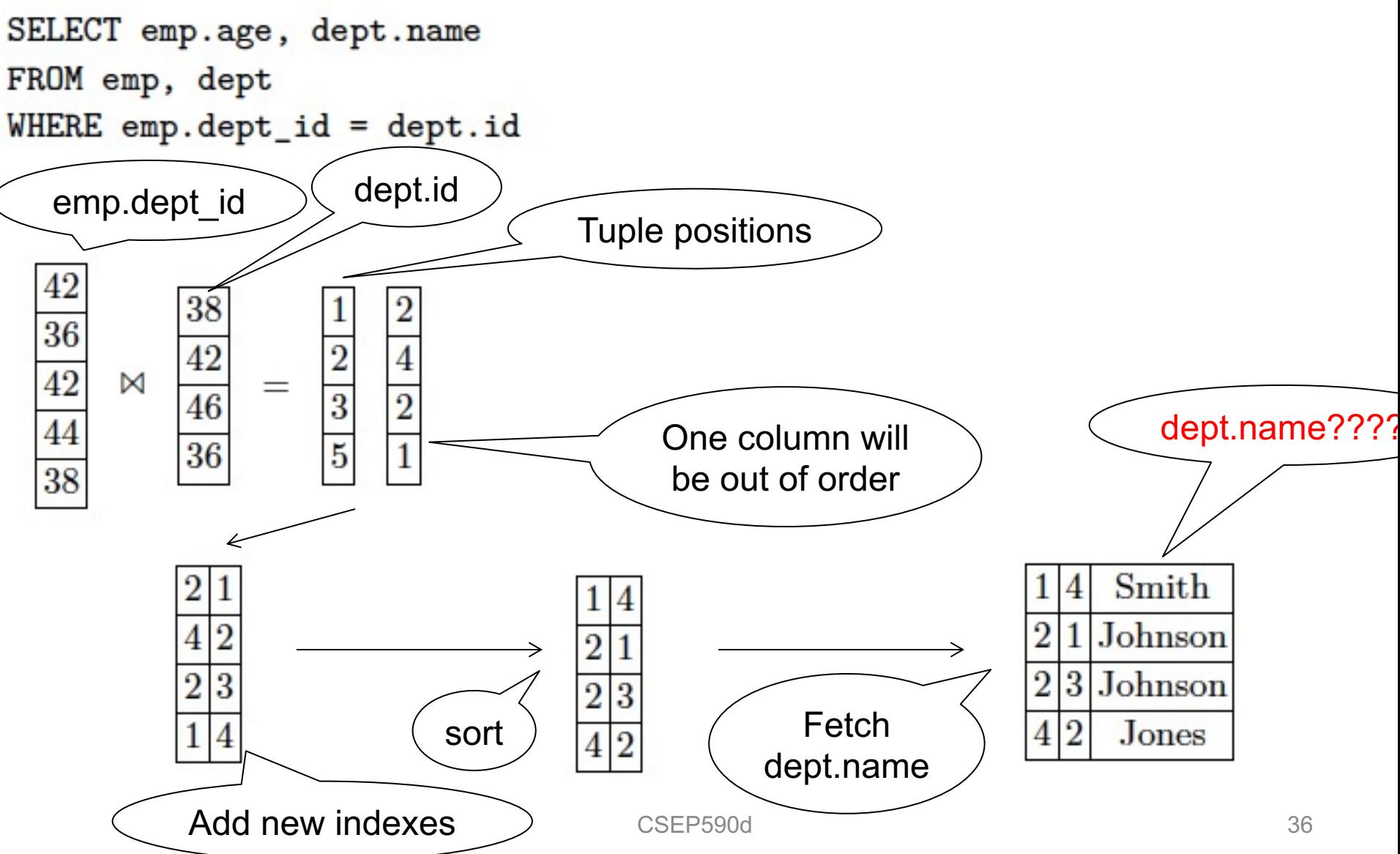
### Jive Join (Sec. 4)

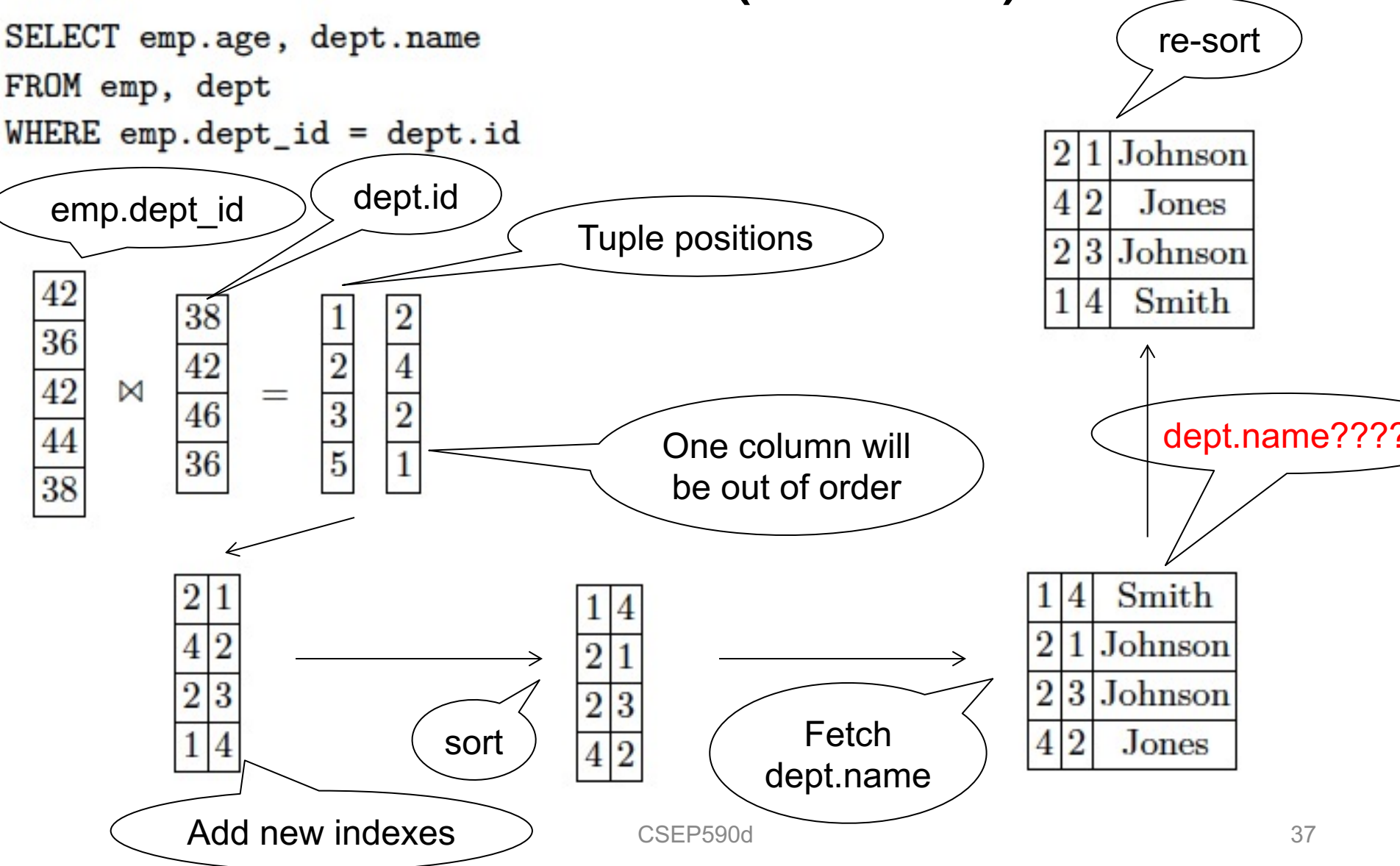

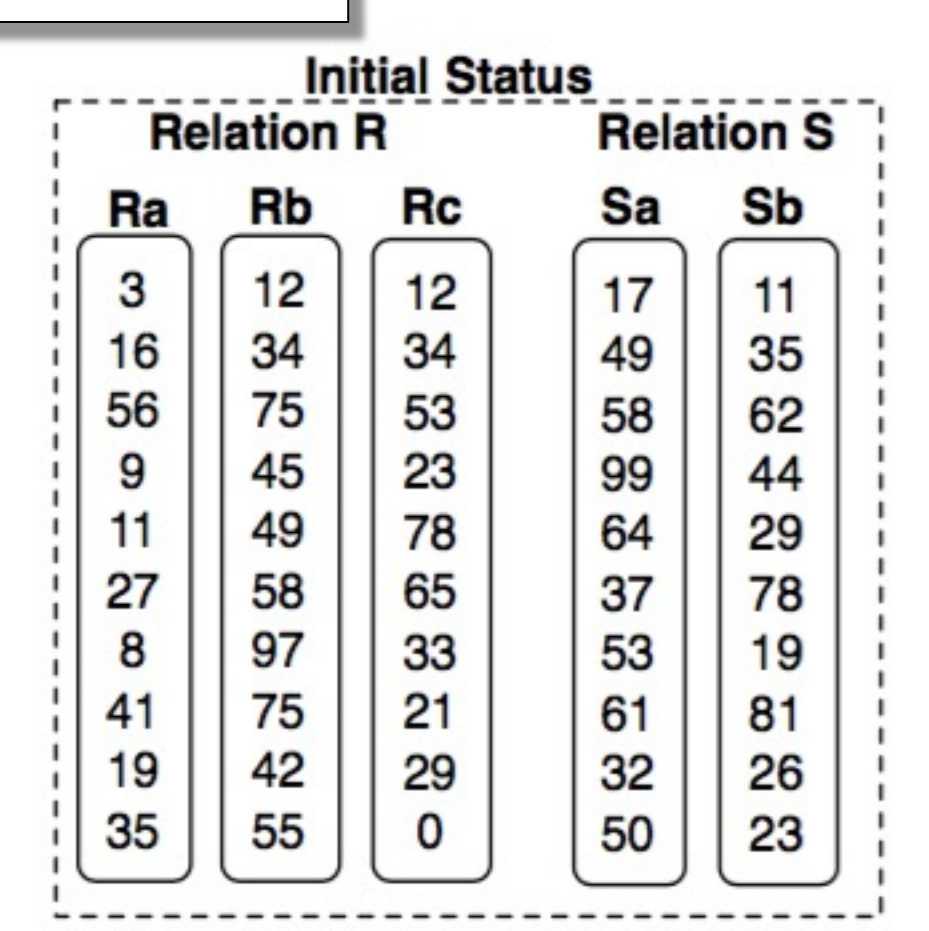

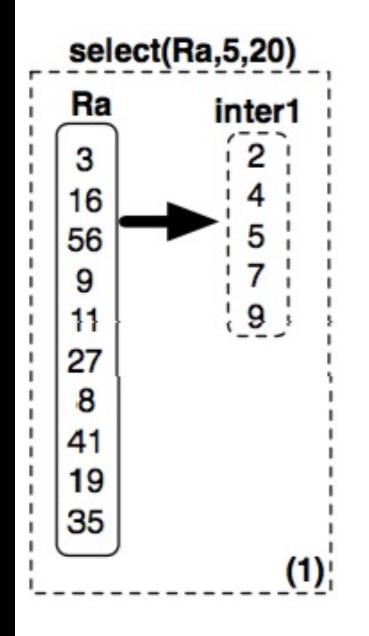

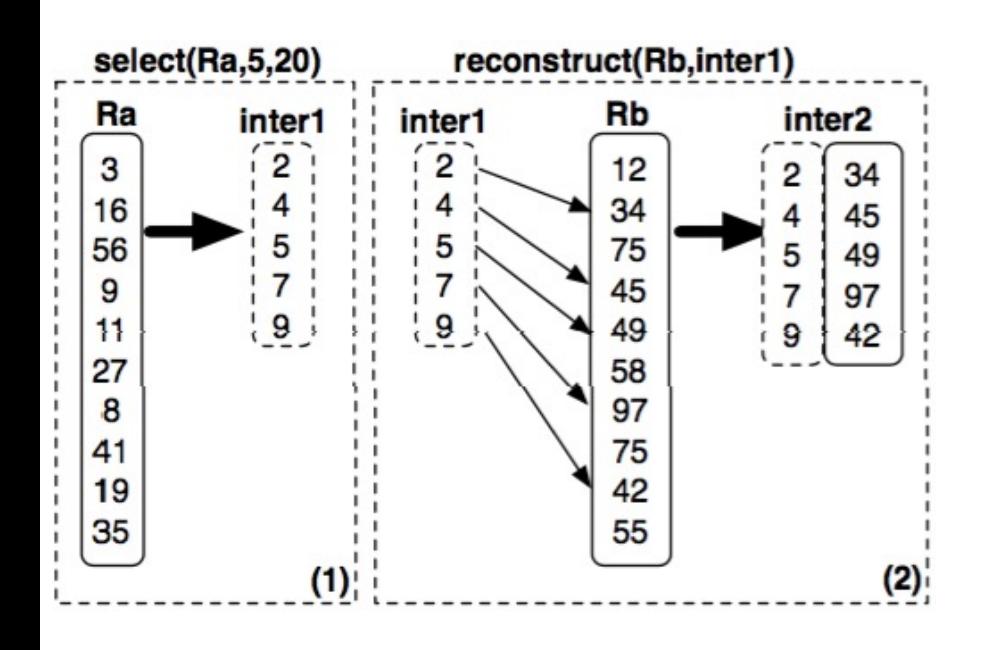

select sum(R.a) from R, S where  $R.c = S.b$ and 5<R.a<20 and 40<R.b<50 and 30<S.a<40

40,50

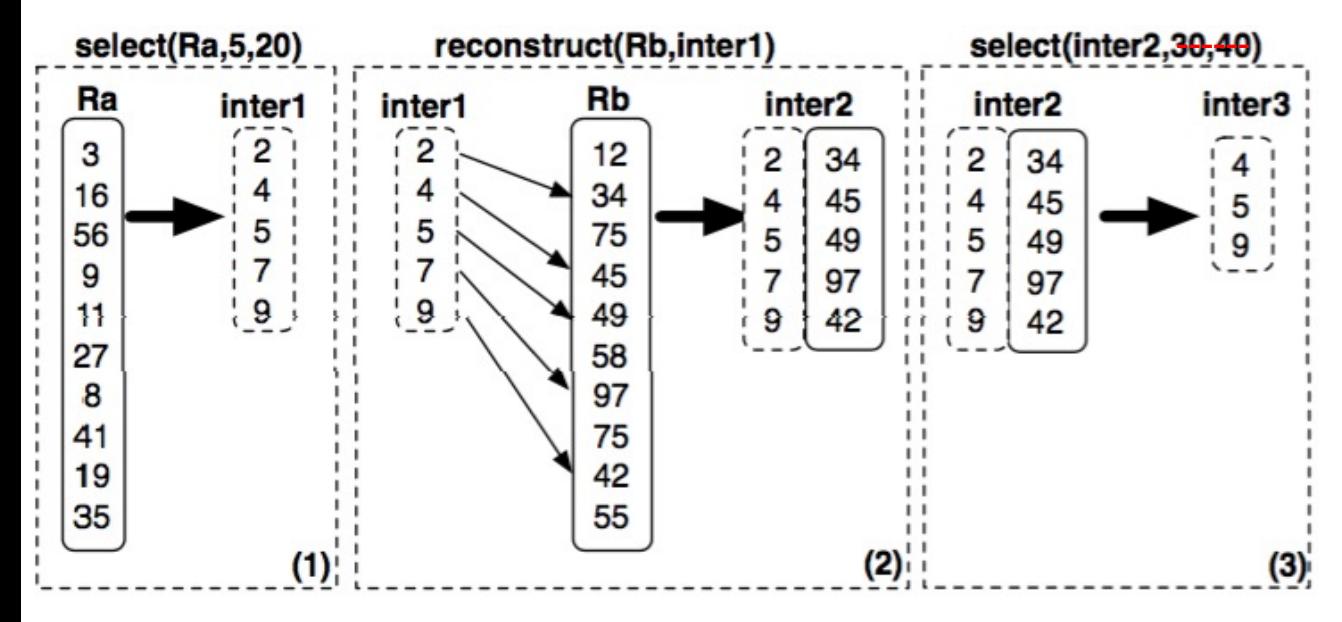

select sum(R.a) from R, S where  $R.c = S.b$ and 5<R.a<20 and 40<R.b<50 and 30<S.a<40

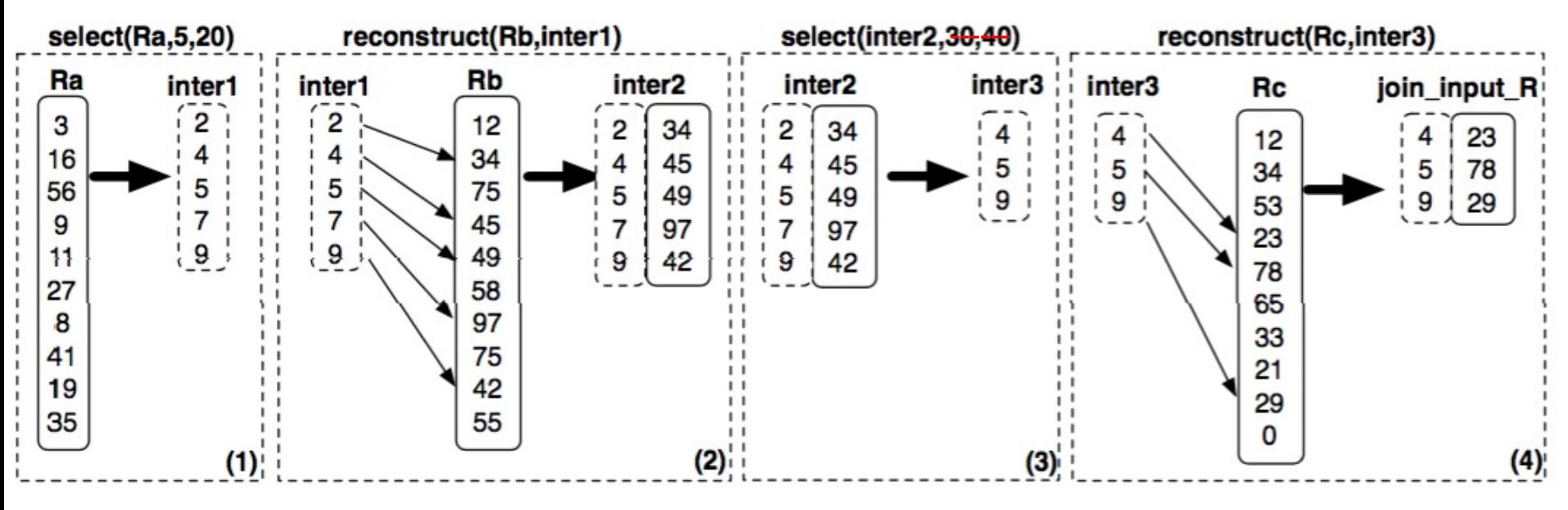

40,50

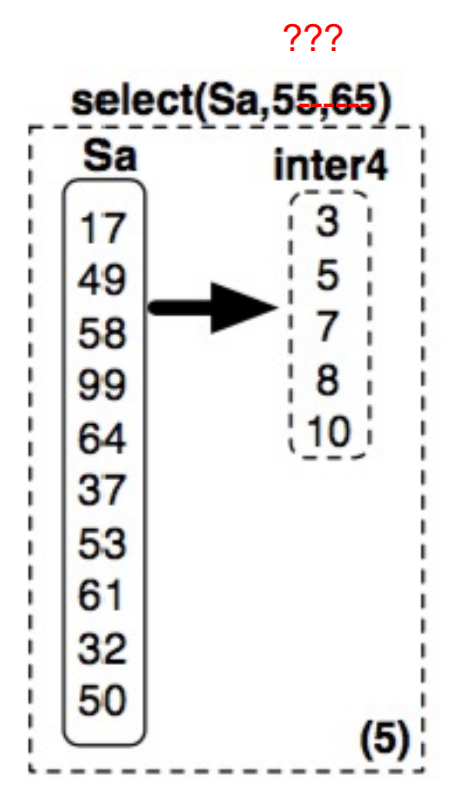

select sum(R.a) from R, S where  $R.c = S.b$ and 5<R.a<20 and 40<R.b<50 and 30<S.a<40

#### ???

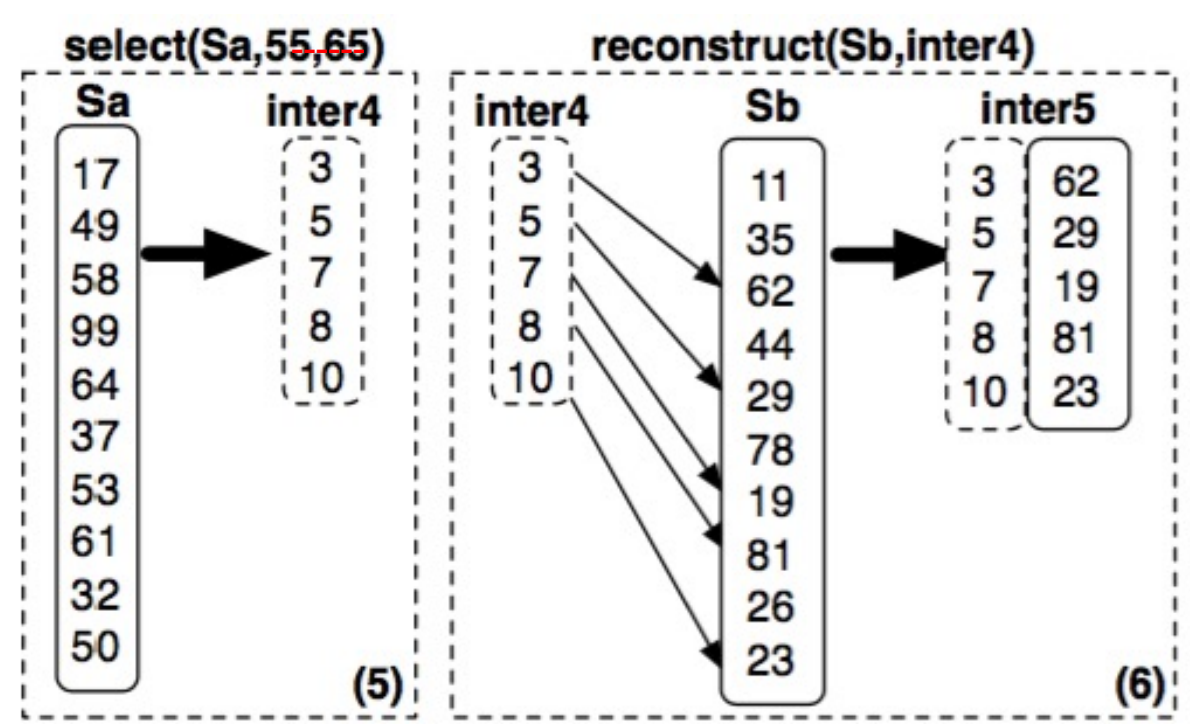

select sum(R.a) from R, S where  $R.c = S.b$ and 5<R.a<20 and 40<R.b<50 and 30<S.a<40

#### ???

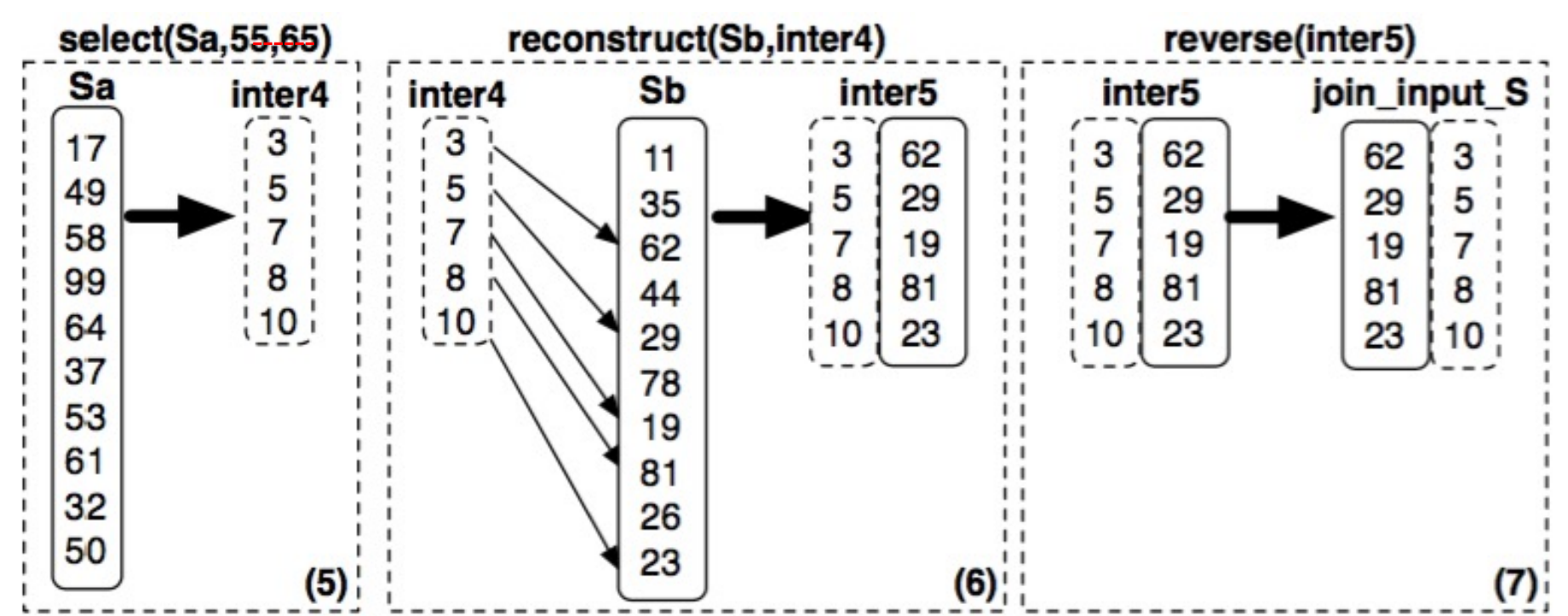

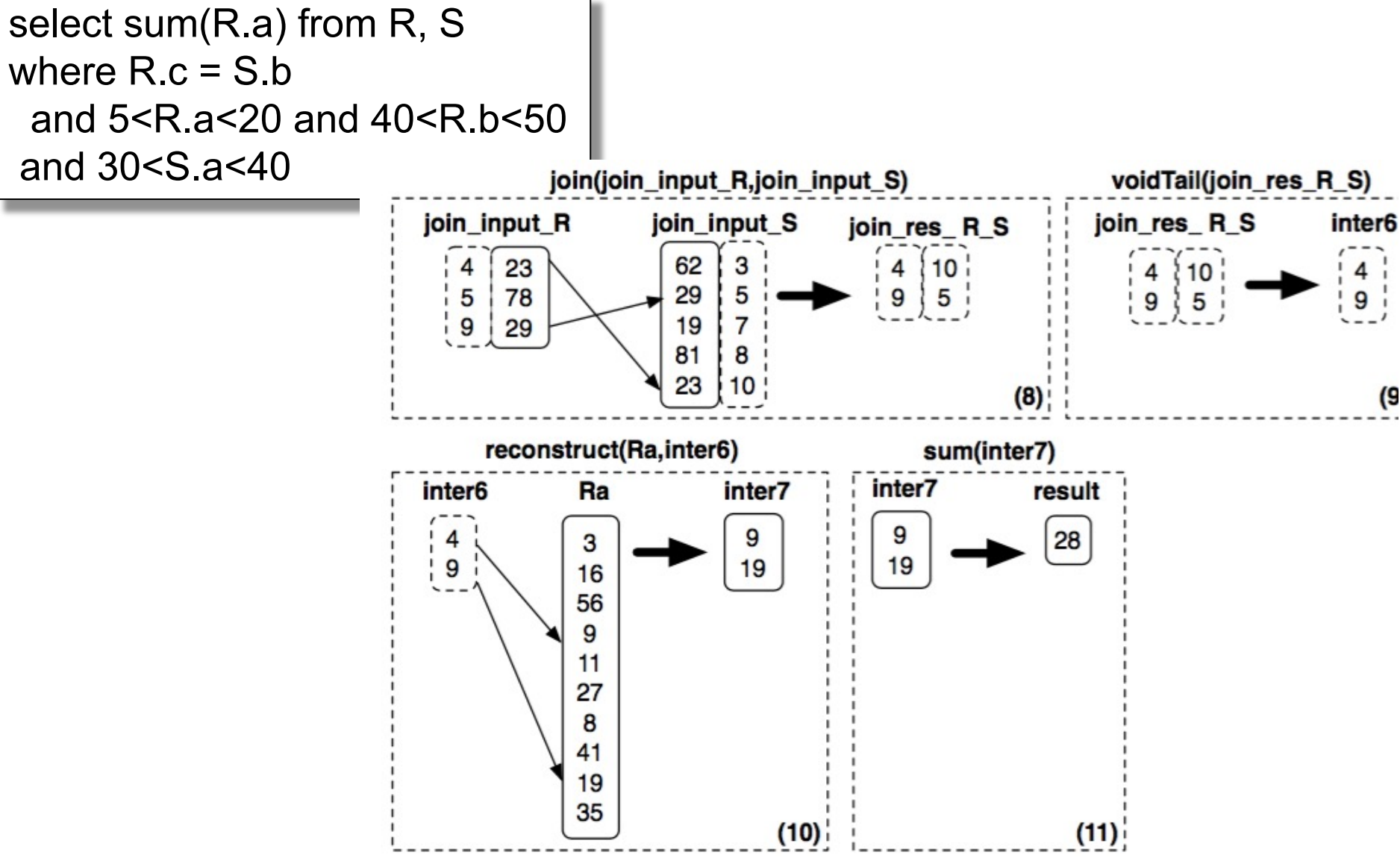

## More Details

- Sort columns according to some criterion
	- Helps with range queries on that column
	- Helps compressing that column
	- But need to sort all the other columns the same way
- Create additional (redundant) "views", called "projections", by sorting on different columns

#### Vertica Data Model Details

Data organized into *projections*: Sorted subsets of the attributes Each table has one super projection Includes all table attributes

#### **Original Data**

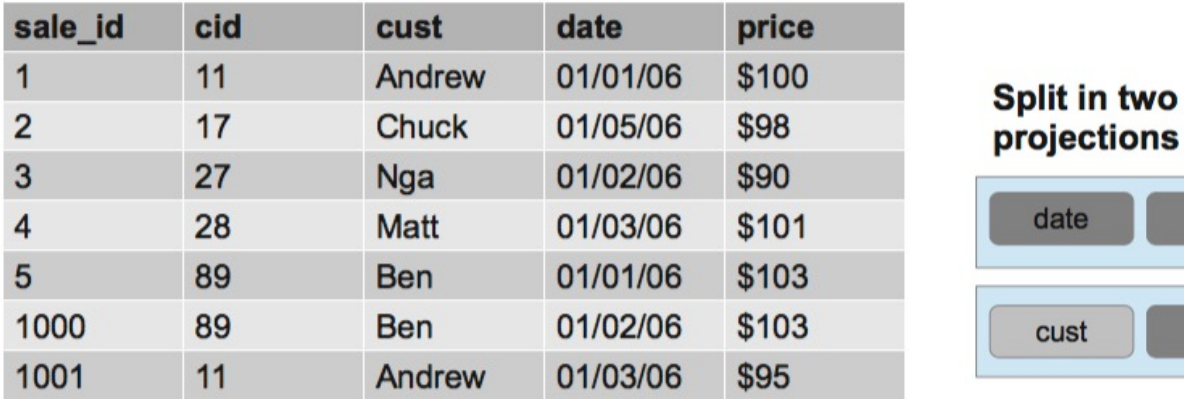

Super projection sorted by date Non-super projection containing only(cust, price) attributes, sorted by cust

price

price

cust

cid

sale id

From: The Vertica Analytic Database: CStore 7 Years Later. Lamb et. AL. VI DB'12

## Parallel Processing

- Segment data horizontally across nodes
- Organize as column store on each node

#### **Original Data**

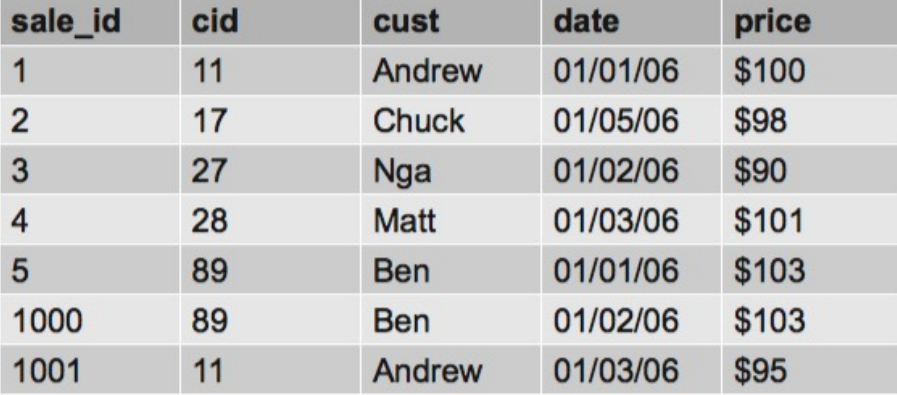

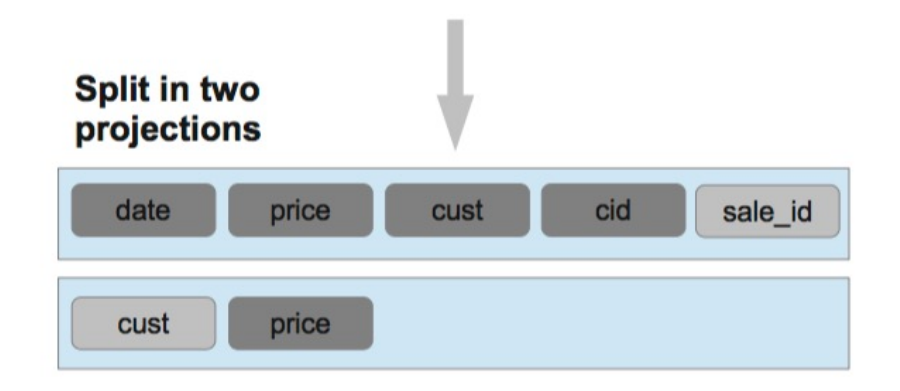

Super projection sorted by date & segmented by hash(sale\_id) Non-super projection containing only(cust, price) attributes, sorted by cust, segmented by hash(cust)

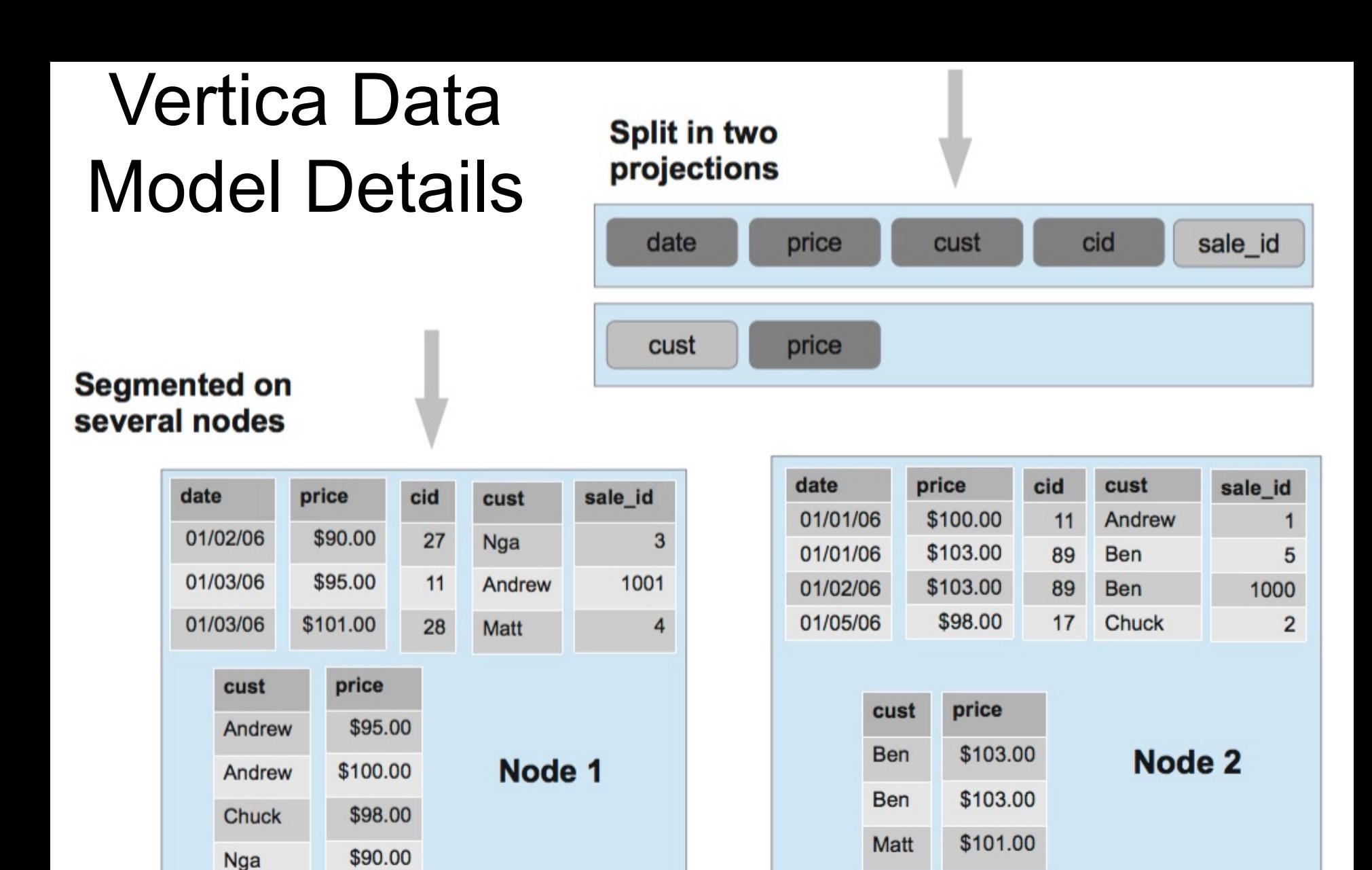

# Vertica Data Partitioning

- Cross-node partitioning called "segmentation"
	- Hash-partitioning
	- Other expression
- Each node assigned multiple local segments
	- To facilitate elasticity
	- Enables moving segments as cluster size changes
- Can also replicate all tuples in projection

# Vertica Intra-Node Partitioning

- C-store proposed intra-node data partitioning – Similar to other parallel DBMS such as Teradata
- In contrast, Vertica divides each on-disk structure into logical regions at runtime and processing the regions in parallel
- Vertica also supports explicit data partitioning
	- Partitions segments within nodes into smaller pieces
	- CREATE TABLE … PARTITION BY <expr>
	- Benefits:
		- Fast deletion
		- Pruning of partitions during query execution

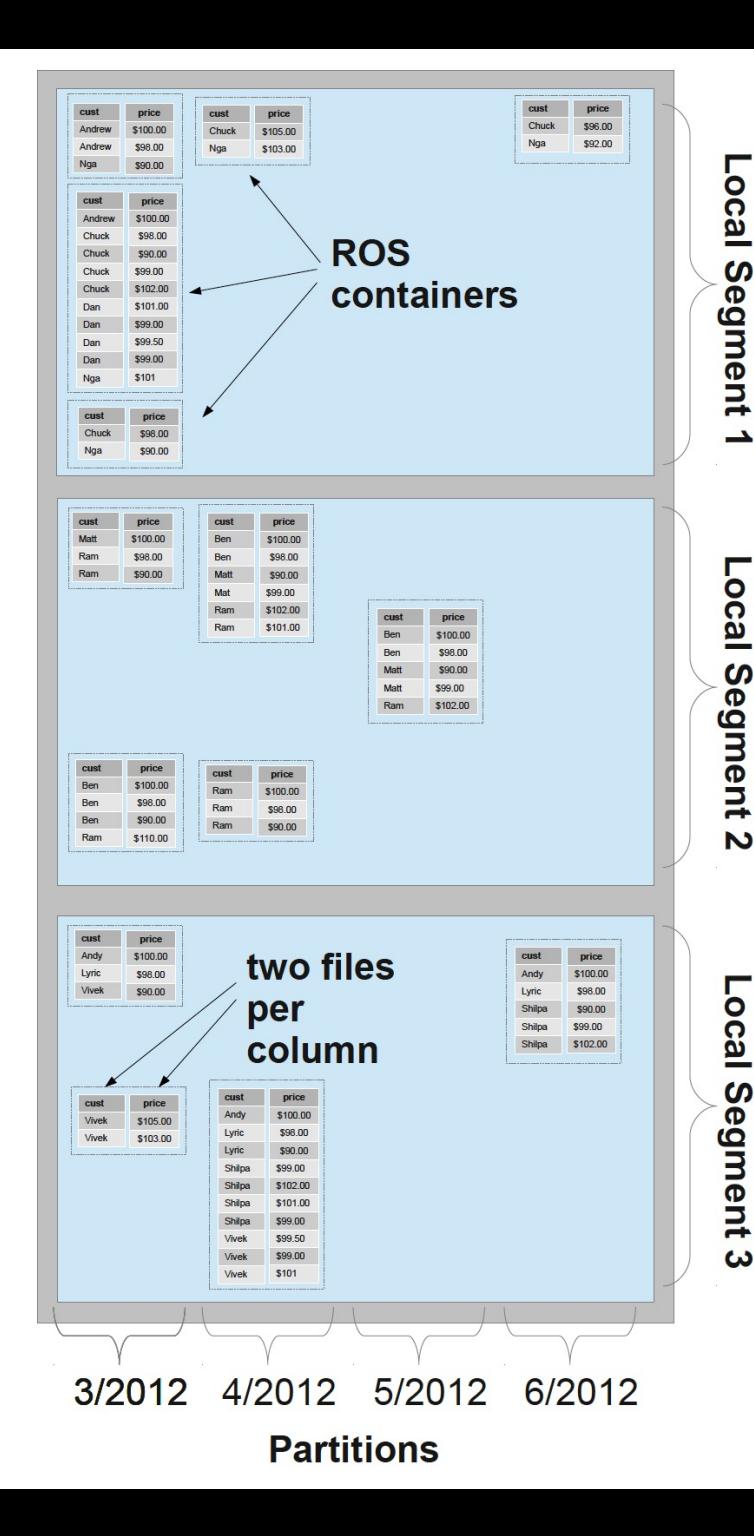

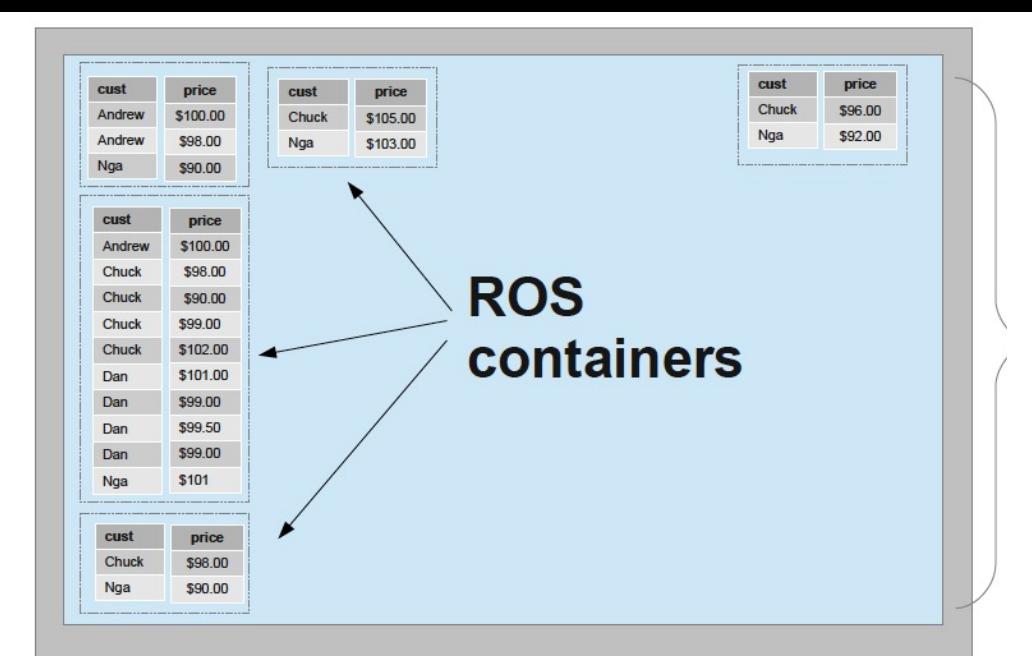

Segmentation = horizontal partitioning *across* nodes

- $\rightarrow$  Each projection has own segmentation
- $\rightarrow$  More segments than nodes for elasticity
- Partition = horizontal *within* a node
- $\rightarrow$  Same partition for all projections & nodes
- ROS = Read Optimized Store
- Each column's data within its ROS container
- is stored as a single file
- $\rightarrow$  Total of 28 files of user data

## Updates

• What is the issue?

• How does the paper address this?

# Updates

• What is the issue?

– Updates in a sorted column require reordering of the entire column, and the other columns as well

• How does the paper address this?

# Updates

• What is the issue?

– Updates in a sorted column require reordering of the entire column, and the other columns as well

- How does the paper address this? – Update to Write Optimized Store (WOS)
	- Queries on Read Optimized Store (ROS)

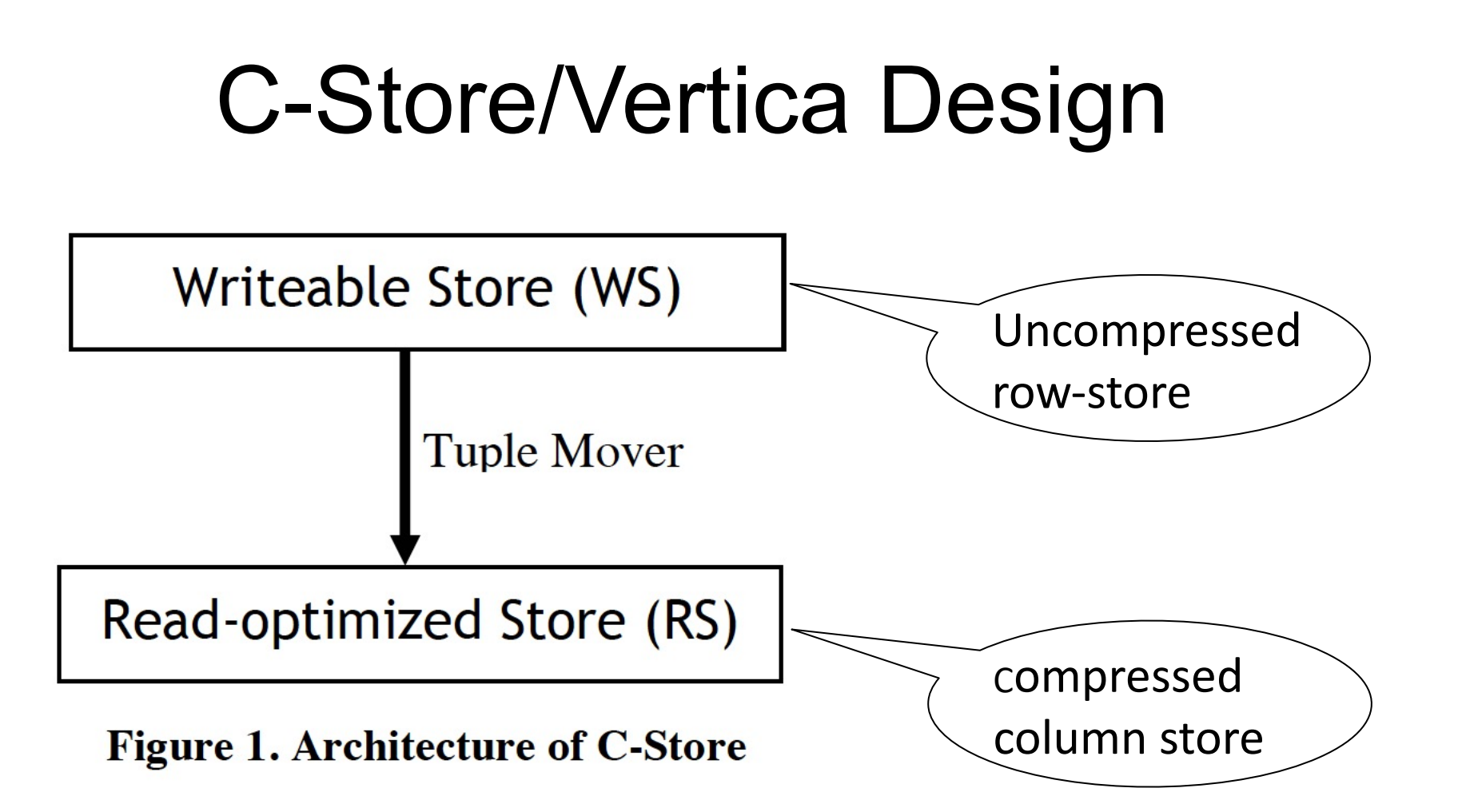

From: C-Store: A Column-oriented DBMS. Stonebraker et. Al. VLDB'05

### Read and Write Optimized Stores

- Write Optimized Store (WOS)
	- In memory data: buffer delete/insert/update operations
	- Column vs row does not matter
- Tuples never modified in place
	- Use "delete vector" to track deleted tuples
	- Eventually removed by tuple mover during ROS merge
- Tuple mover
	- Move between WOS and ROS
	- When moving tuples out, creates a new ROS container
	- Merges ROS files together
		- Better compression & faster processing (fewer files to merge)

#### Read and Write Optimized Stores

- Read Optimized Store (ROS)
	- Multiple ROS containers
	- Stored on standard file system
	- Logically contains some number of complete tuples sorted by the *projection's* sort order, stored as a pair of files per column: position index & data
		- The position index = only metadata per disk block
	- Column files may be independently retrieved

# Final Thoughts

Simulating a Column-Store in a Row-Store DBMS:

- Vertical partitioning
	- Two-column tables: (key, attribute)
- Index-only plans
	- Create a B+ tree index on each attribute
	- Answer queries using indexes only, without reading actual data
- Materialized views
	- Each view contains a subset of columns

#### PAX

## An Intermediate Format: PAX

• PAX = Partition Attributes Across

• Addresses memory access bottleneck (not the disk bottleneck)

#### **Current Scheme: Slotted Page**

#### Formal name: NSM (N-ary Storage Model)

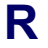

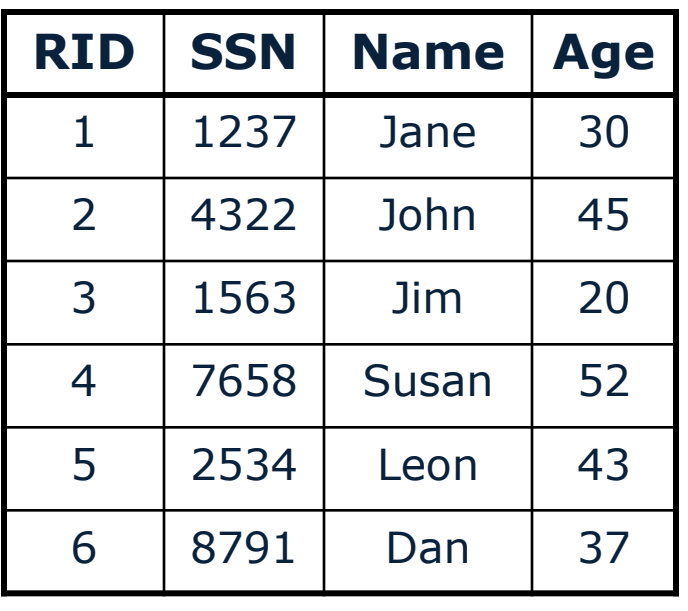

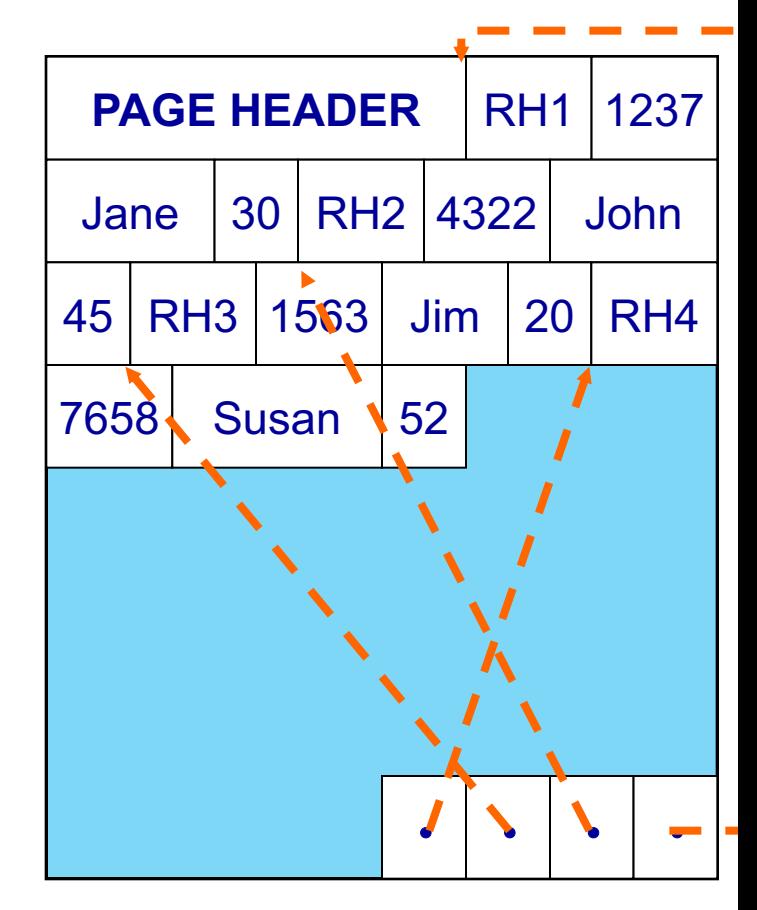

- **Q Records are stored sequentially**
- offsets to start of each record at end of page

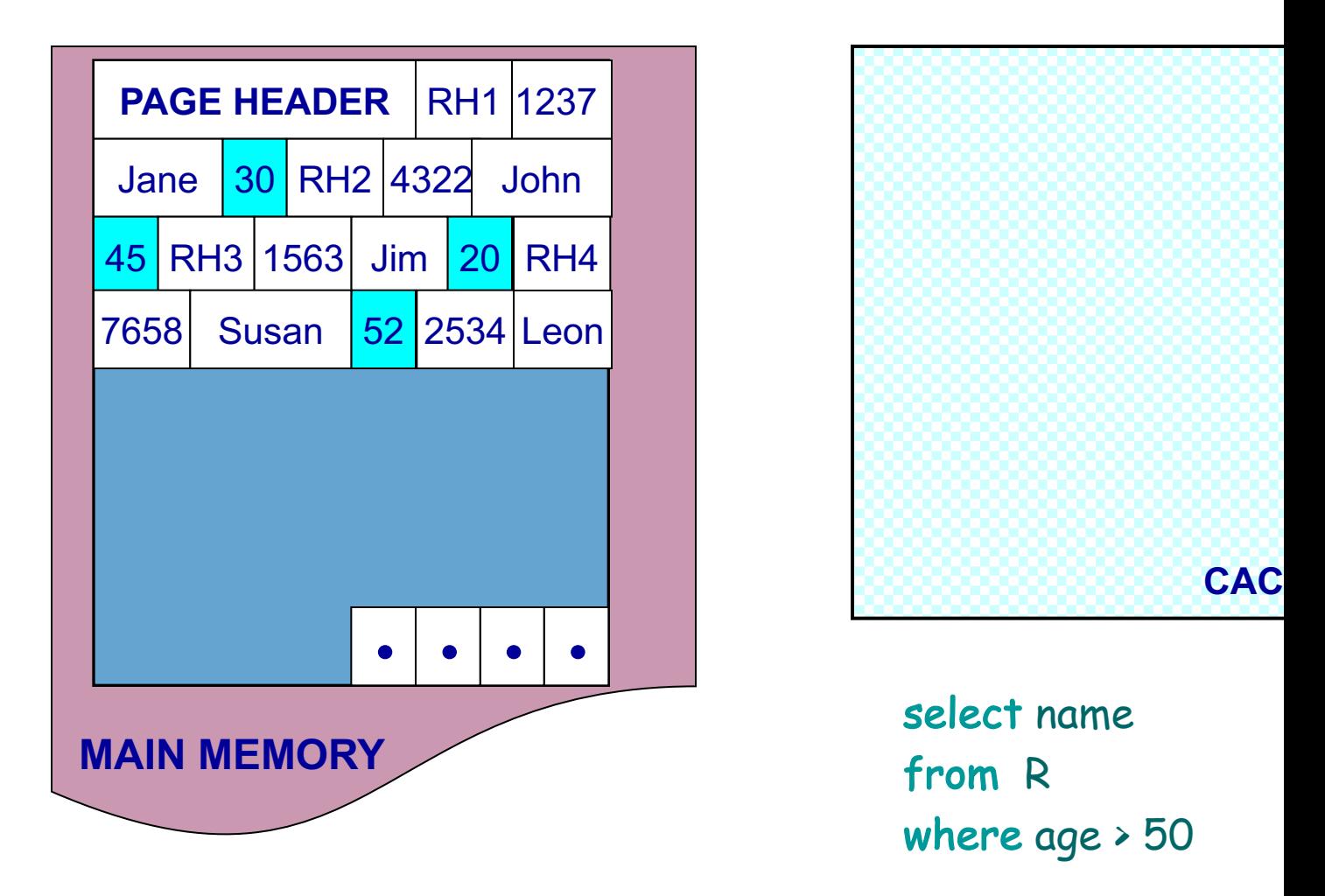

NSM pushes non-referenced data to the ca

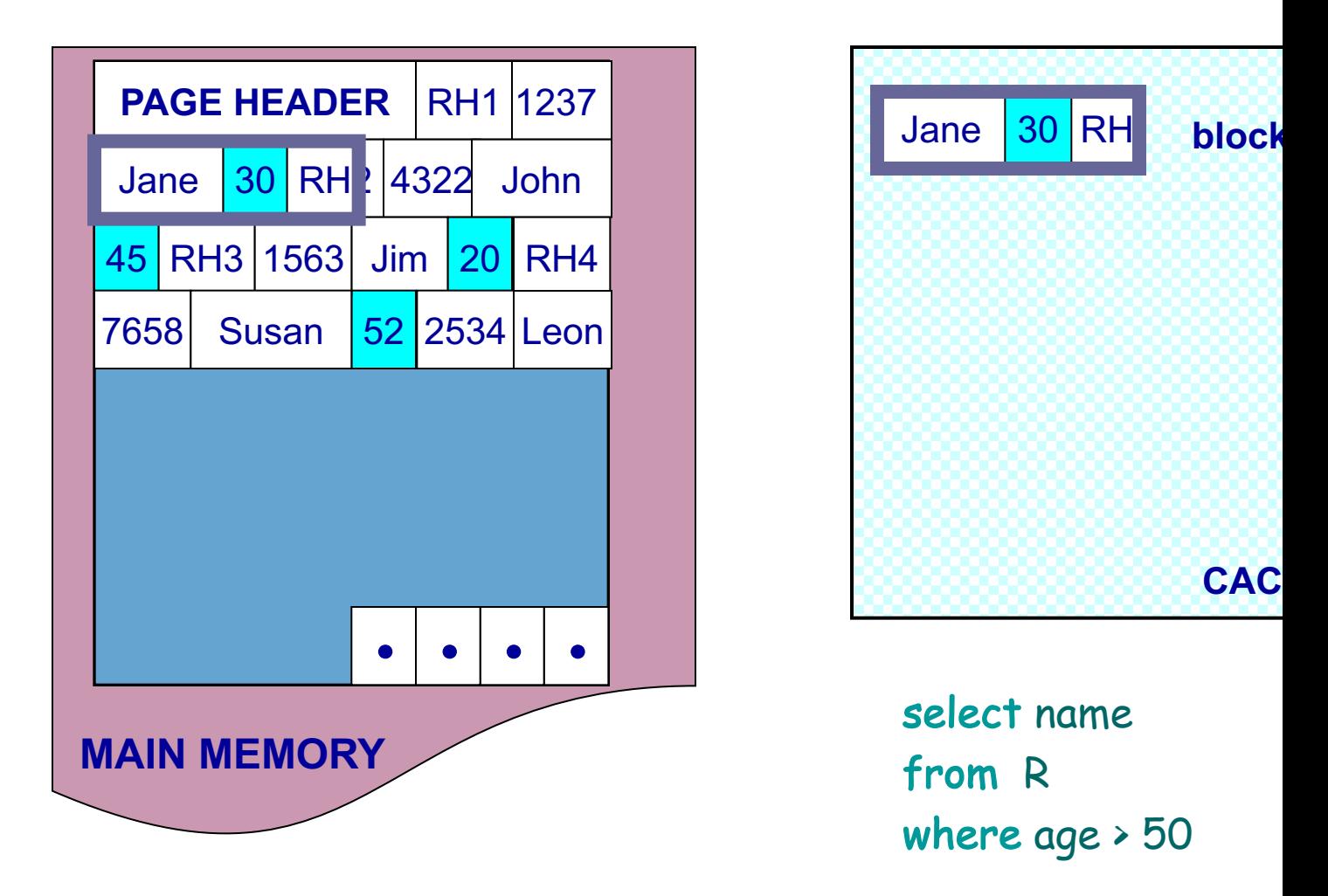

NSM pushes non-referenced data to the ca

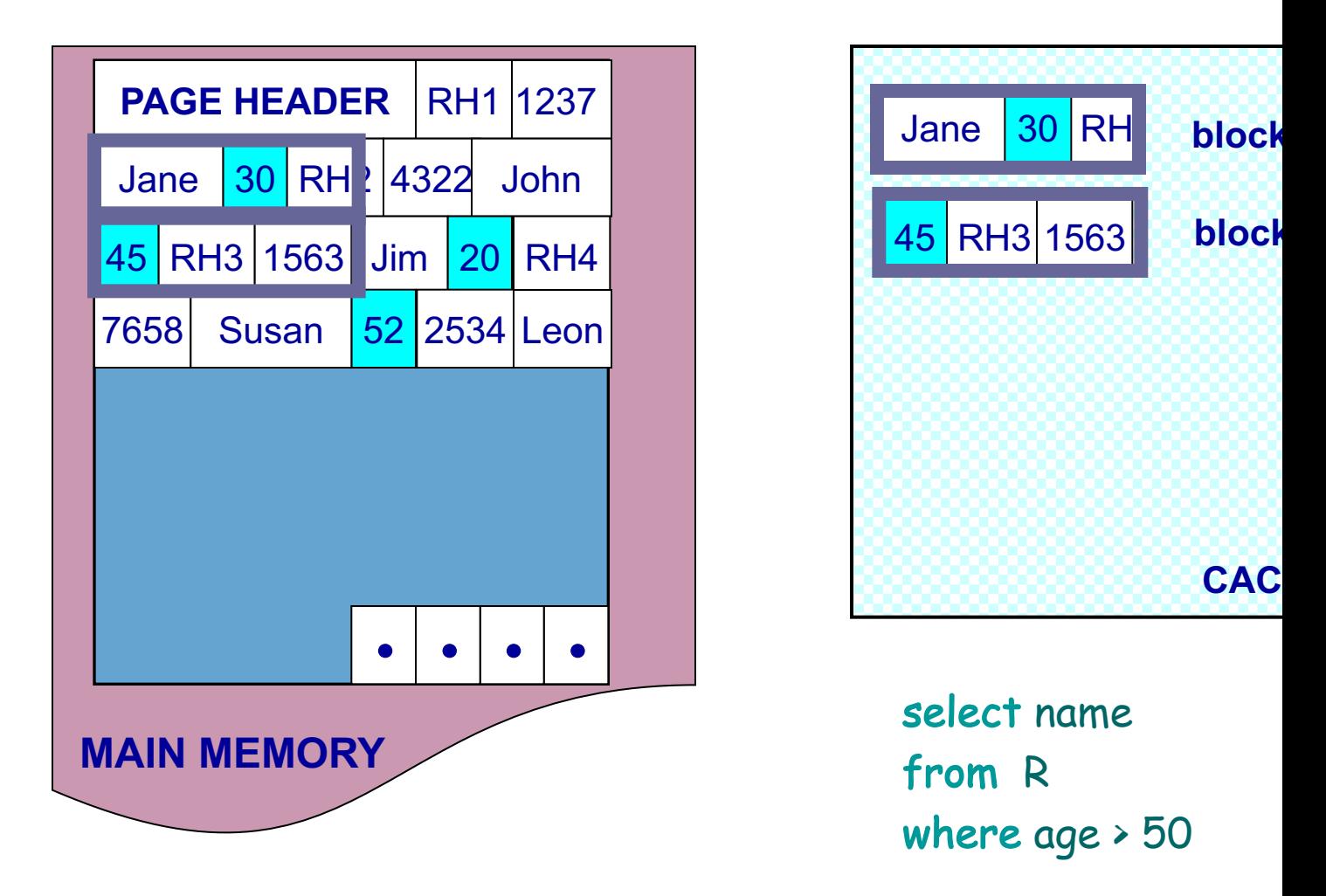

NSM pushes non-referenced data to the ca

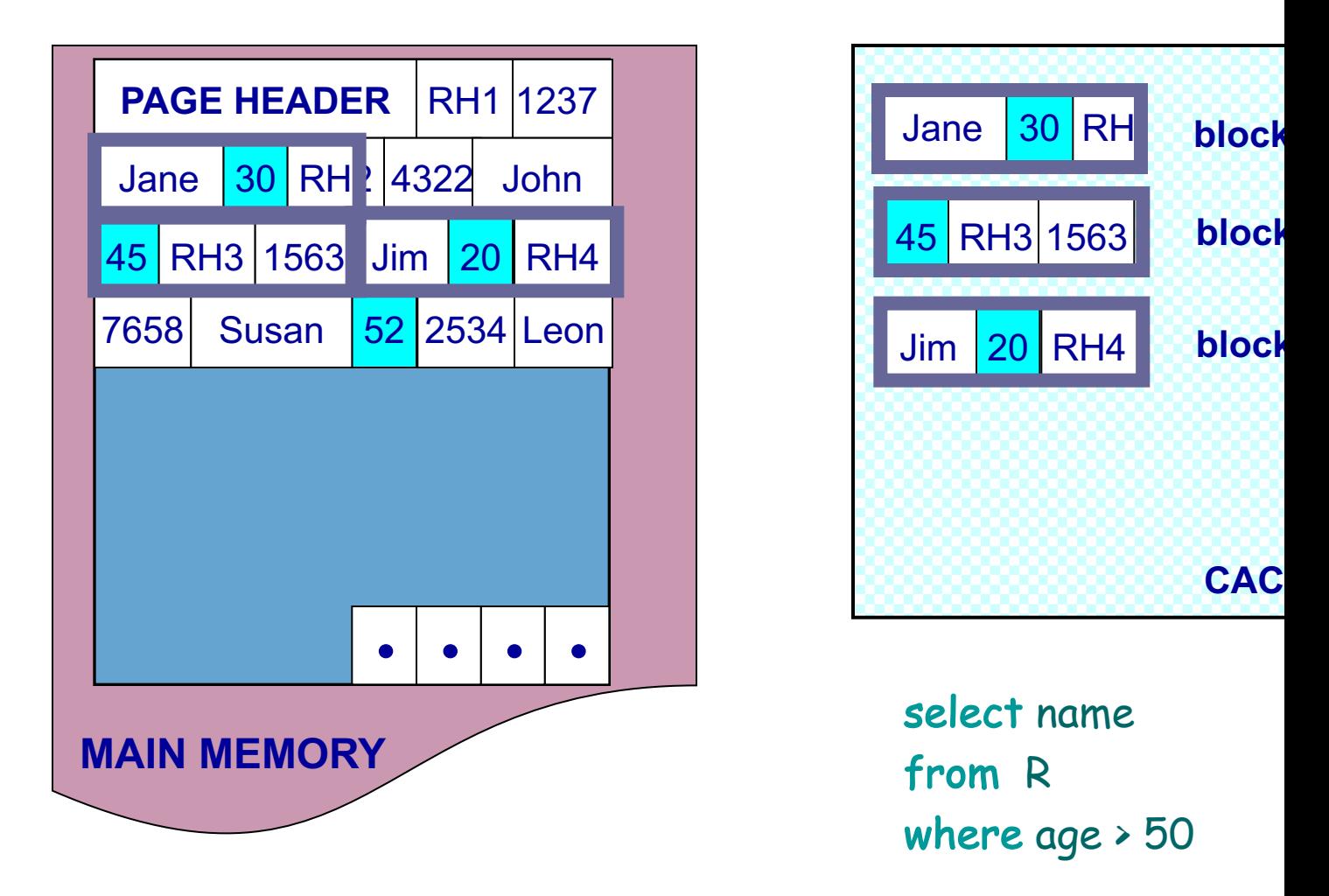

NSM pushes non-referenced data to the ca

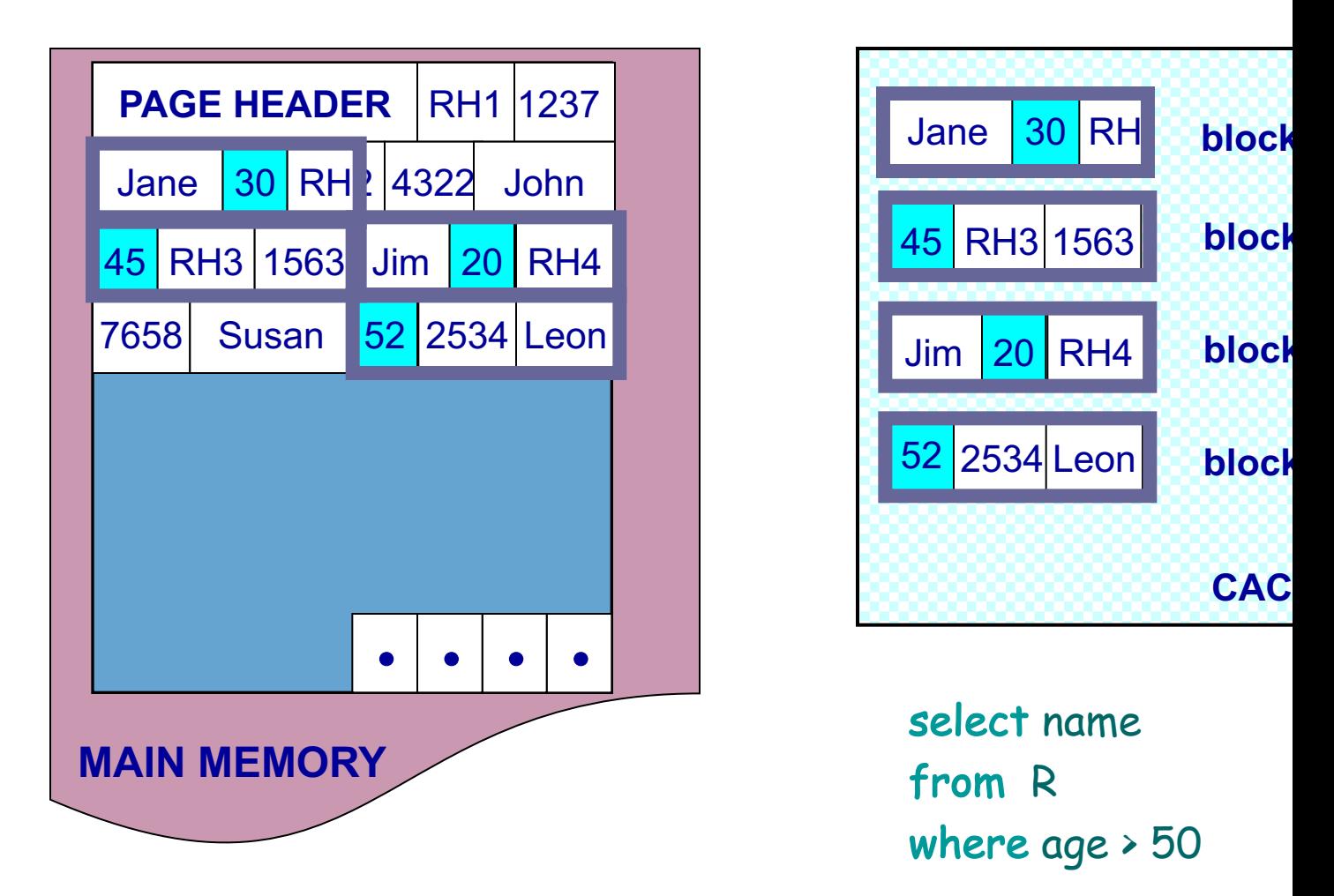

#### NSM pushes non-referenced data to the ca

#### Need New Data Page Layout

- Eliminates unnecessary memory accestic
- Improves inter-record locality
- Keeps a record's fields together
- Does not affect I/O [performance](http://research.cs.wisc.edu/multifacet/papers/vldb01_pax_talk.ppt)

and, most importantly, is…

#### **low-implementation-cost, high-imp**

#### Partition Attributes Across (PA)

#### **NSM PAGE PAX PAGE**

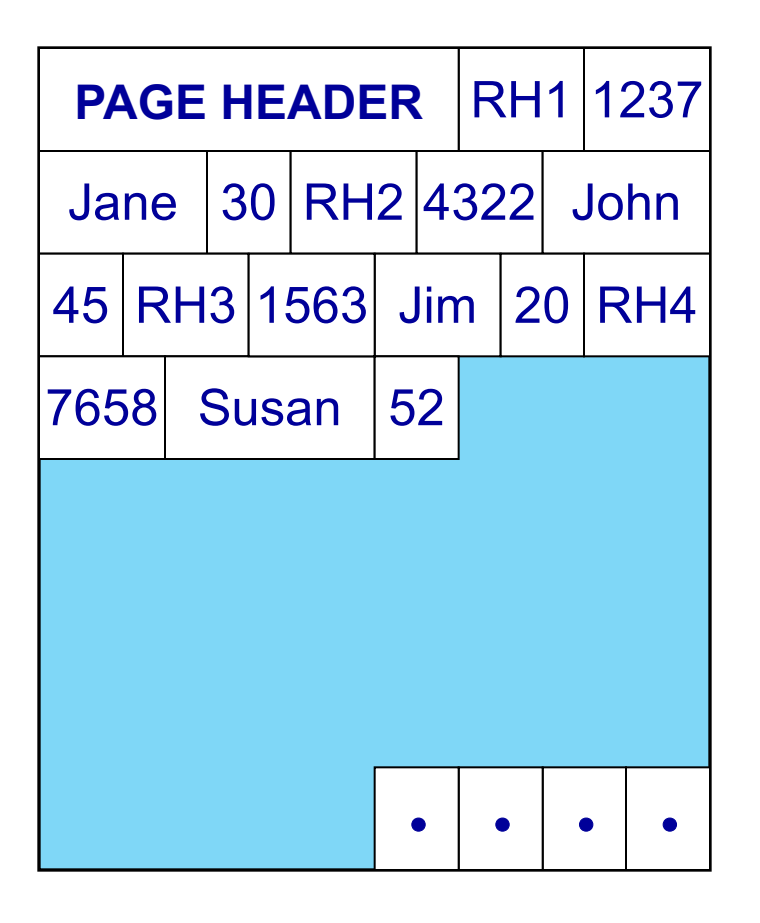

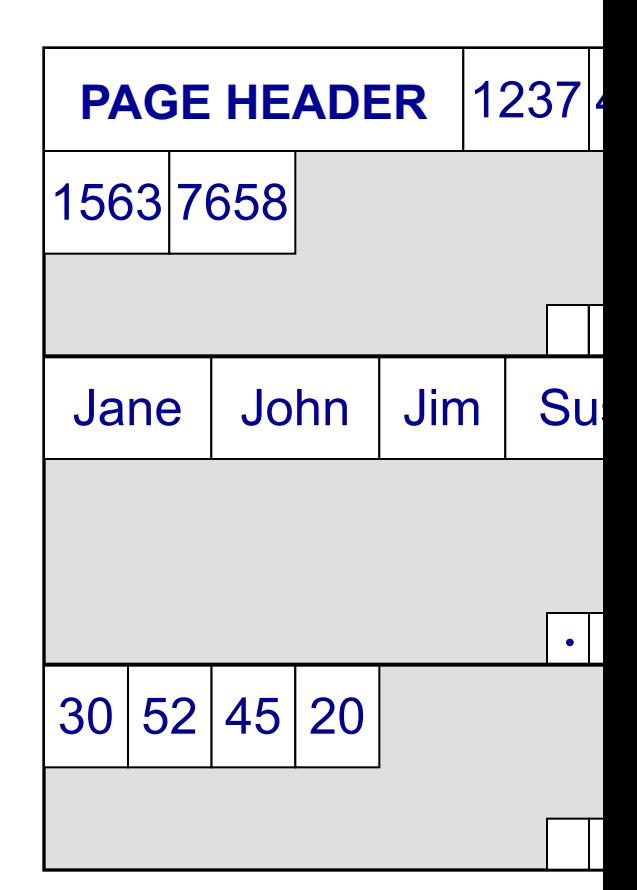

#### Partition data *within* the page for spatial local

#### Partition Attributes Across (PA)

#### **NSM PAGE PAX PAGE**

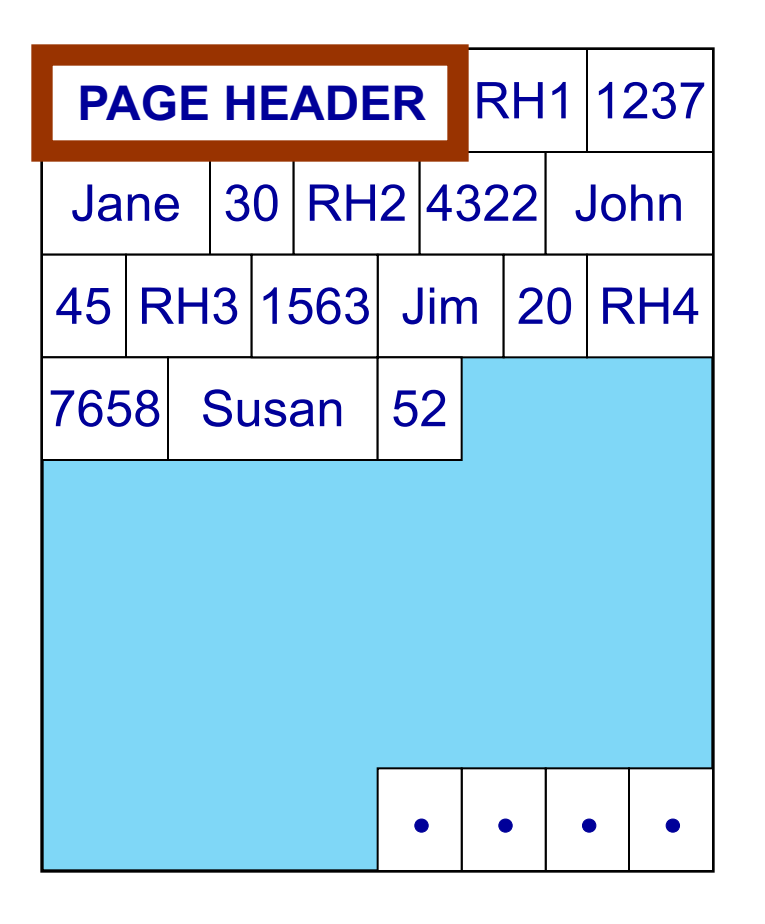

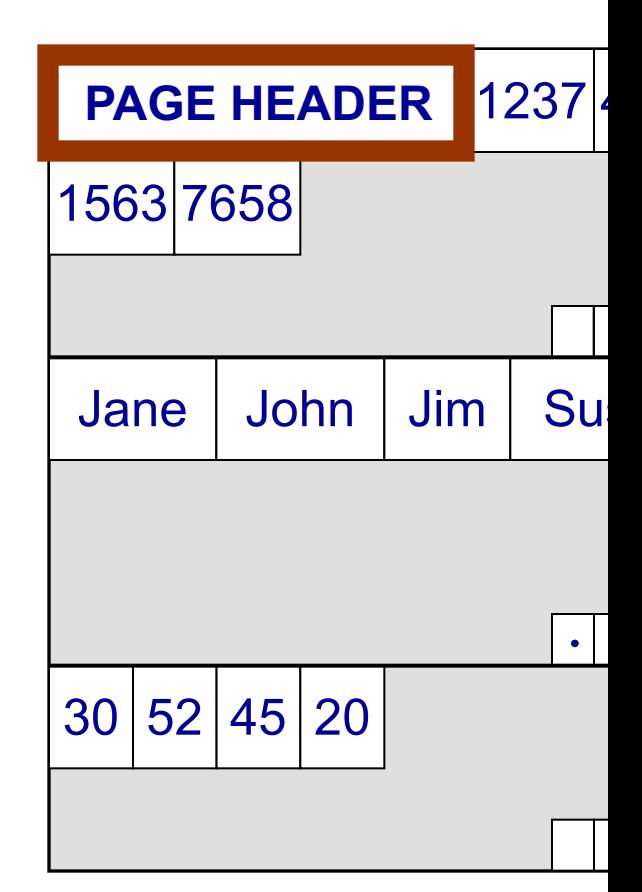

#### Partition data *within* the page for spatial local

#### Partition Attributes Across (PA)

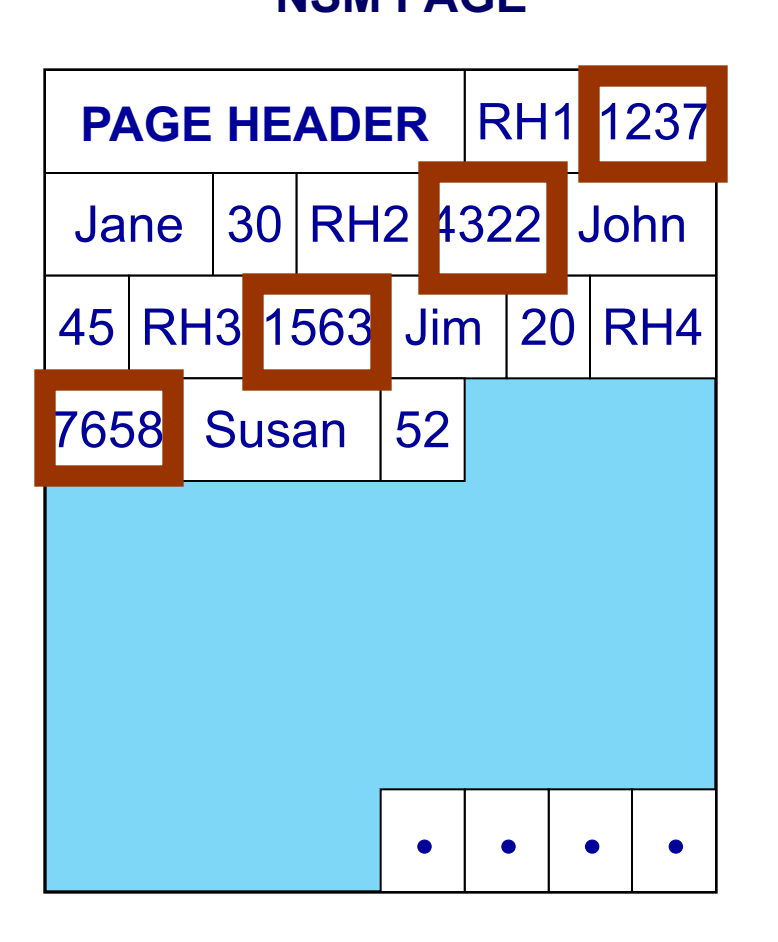

#### **NSM PAGE PAX PAGE**

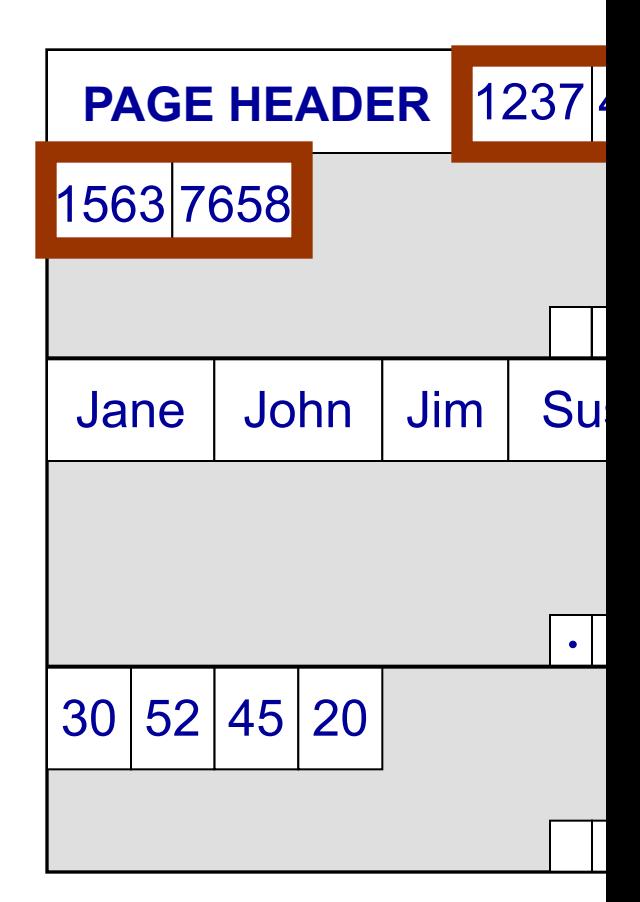

#### Partition data *within* the page for spatial local
# Partition Attributes Across (PA)

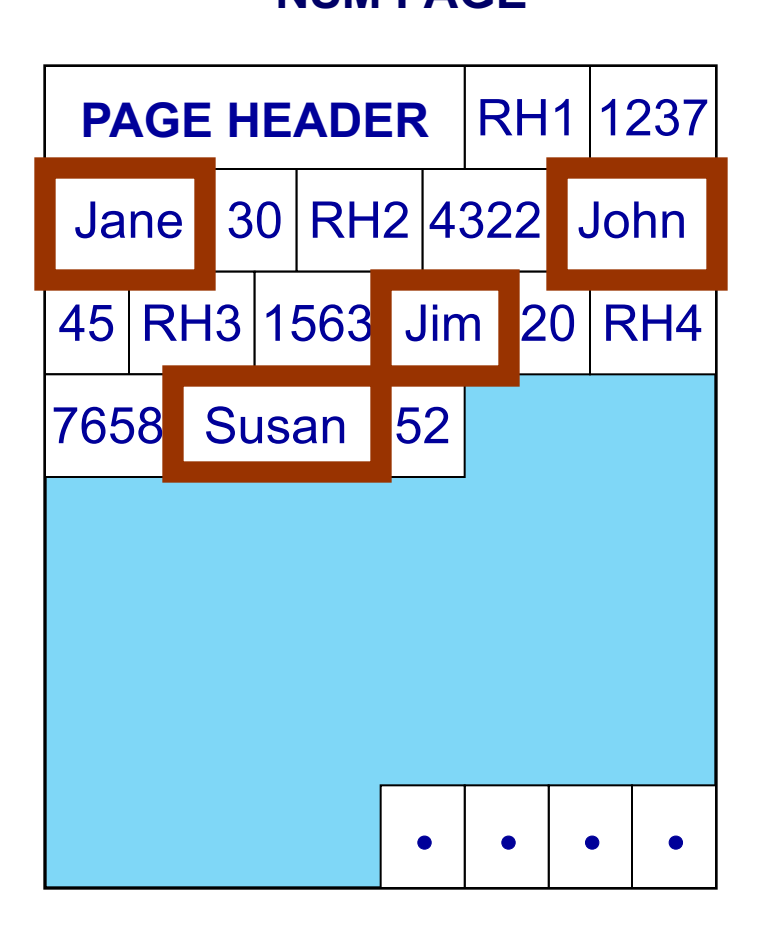

#### **NSM PAGE PAX PAGE**

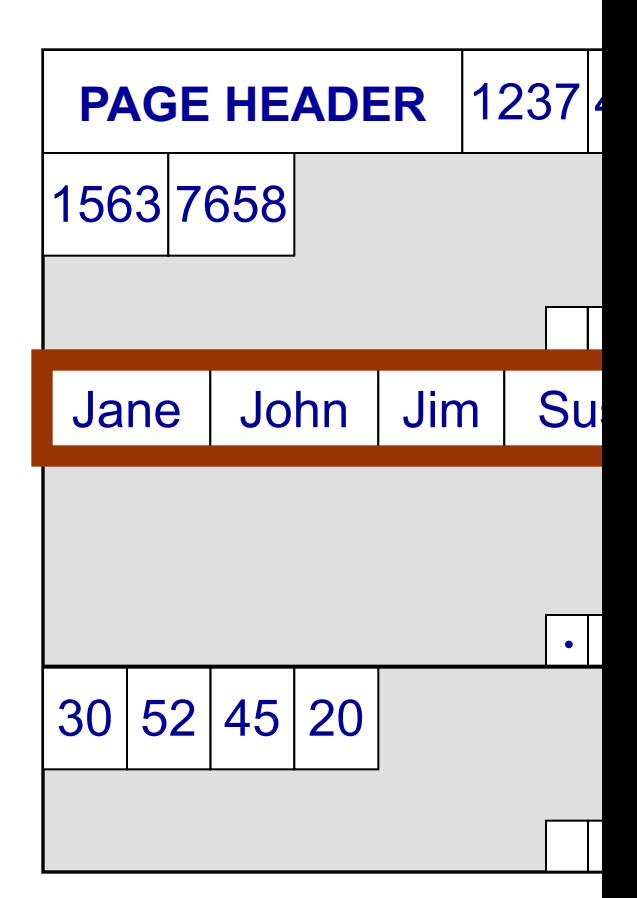

## Partition data *within* the page for spatial local

# Partition Attributes Across (PA)

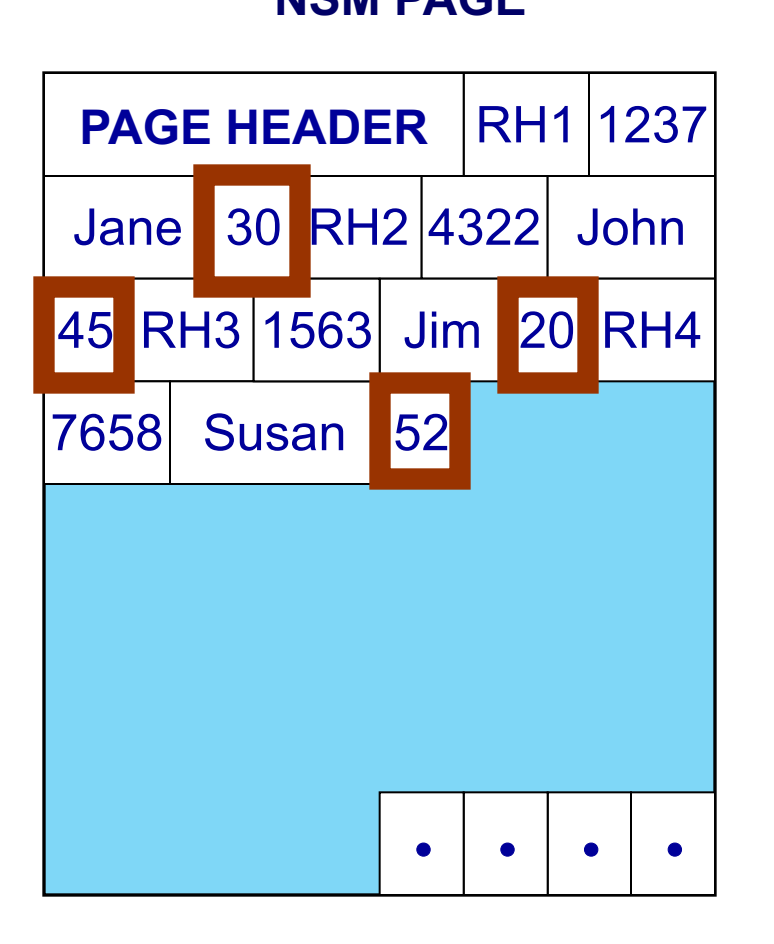

#### **NSM PAGE PAX PAGE**

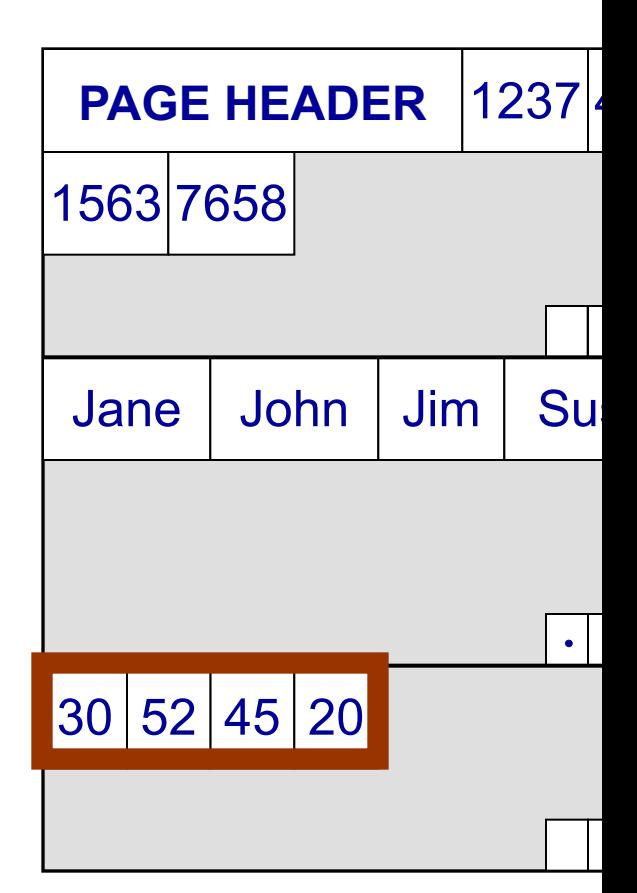

## Partition data *within* the page for spatial local

# Partition Attributes Across (PA)

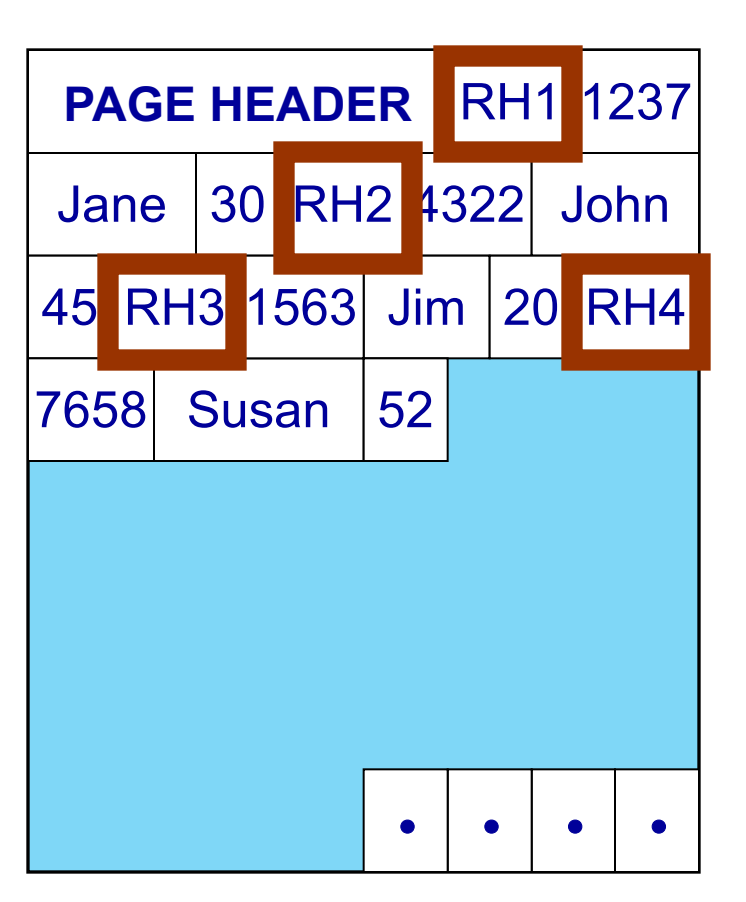

#### **NSM PAGE PAX PAGE**

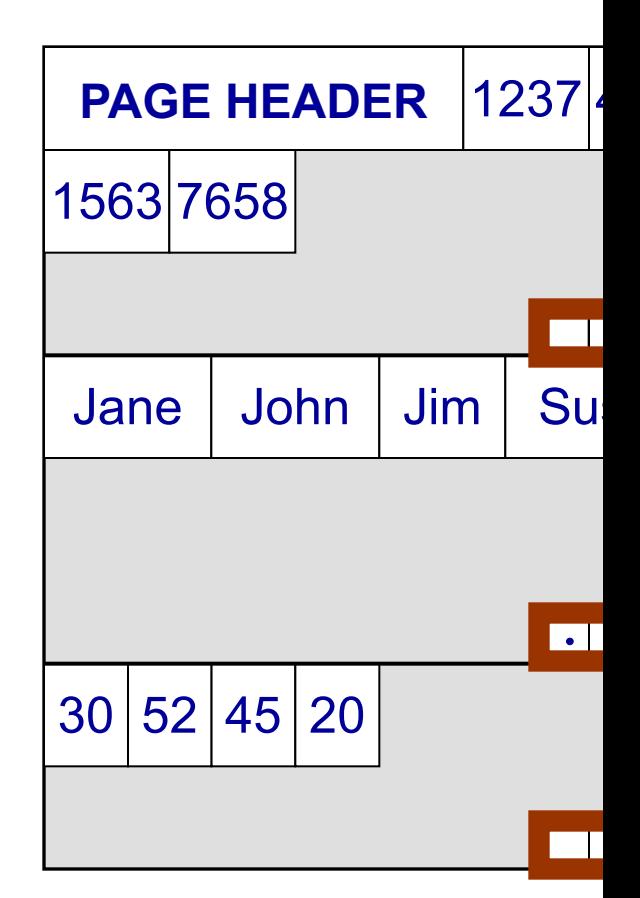

## Partition data *within* the page for spatial local

## **Predicate Evaluation using PA**

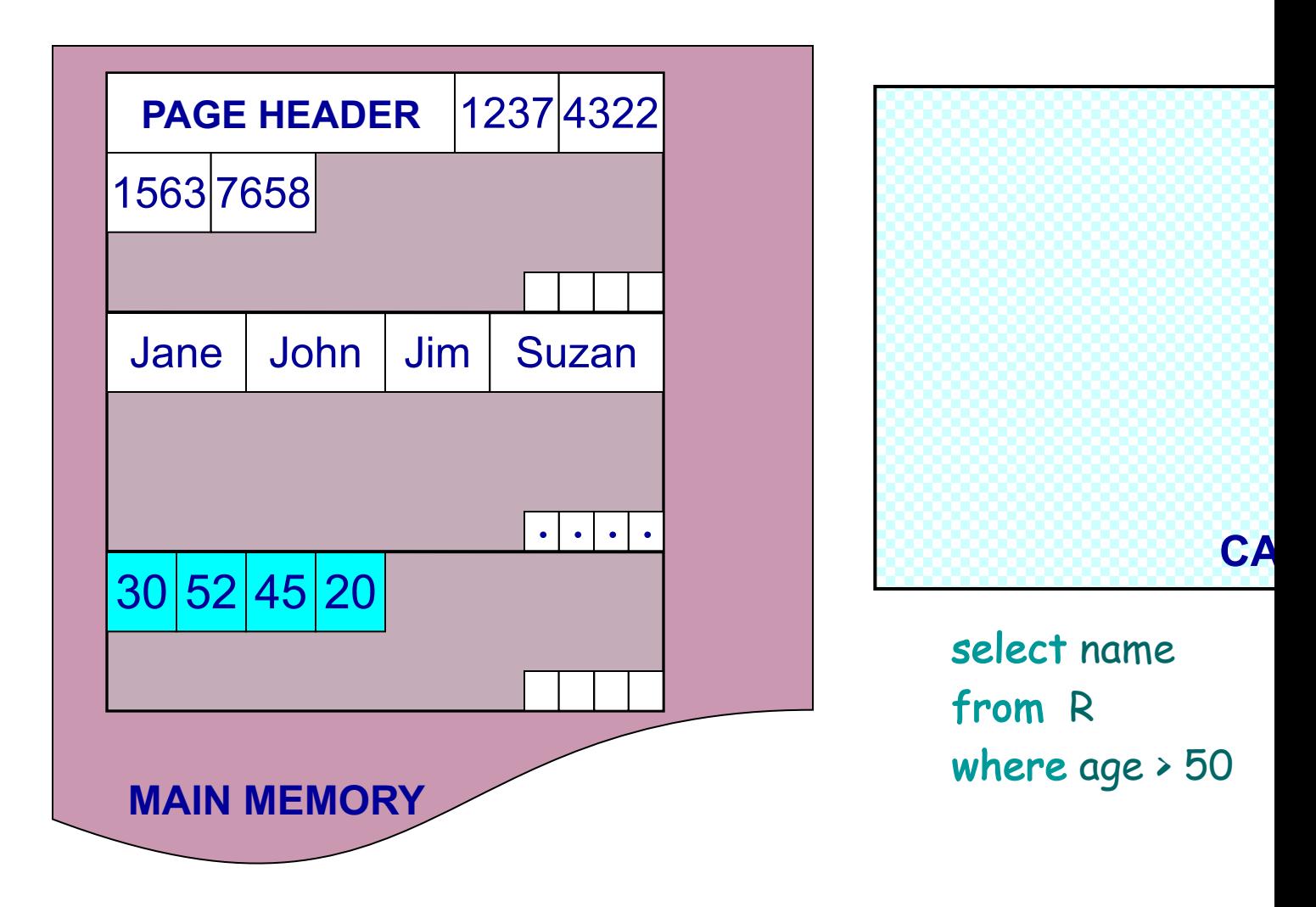

#### Fewer cache misses, low reconstruction cost

## **Predicate Evaluation using PA**

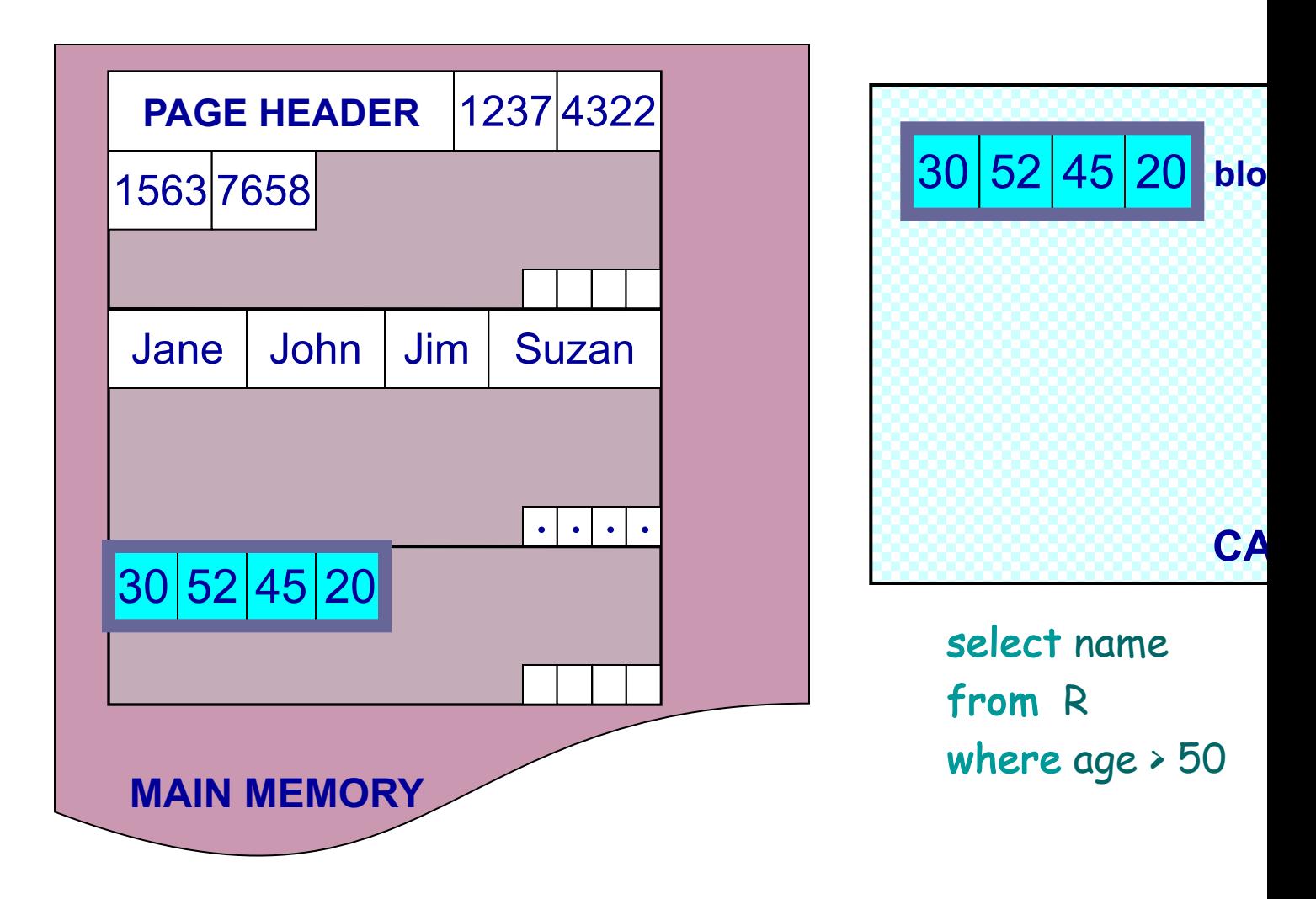

#### Fewer cache misses, low reconstruction cost

## A Real NSM Record

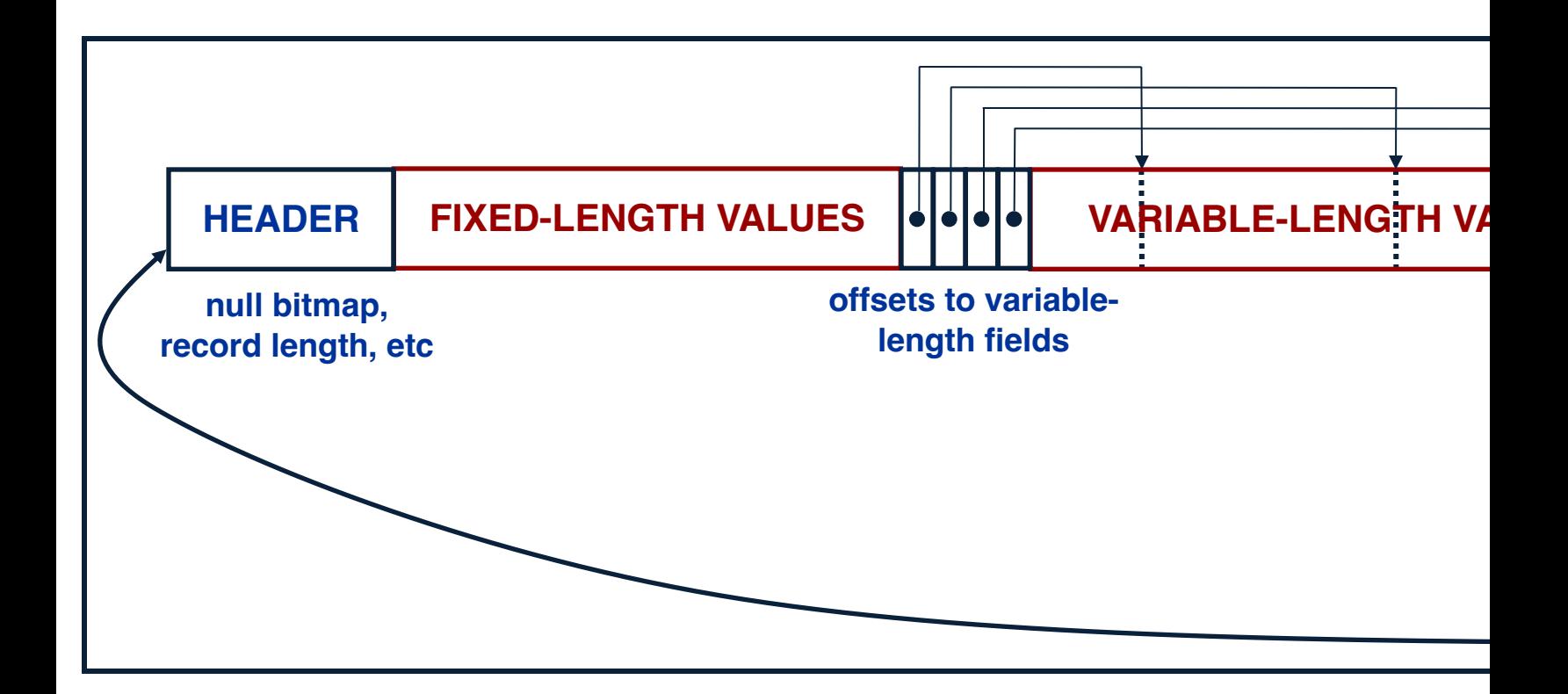

## NSM: All fields of record stored together + s

## PAX: Detailed Design

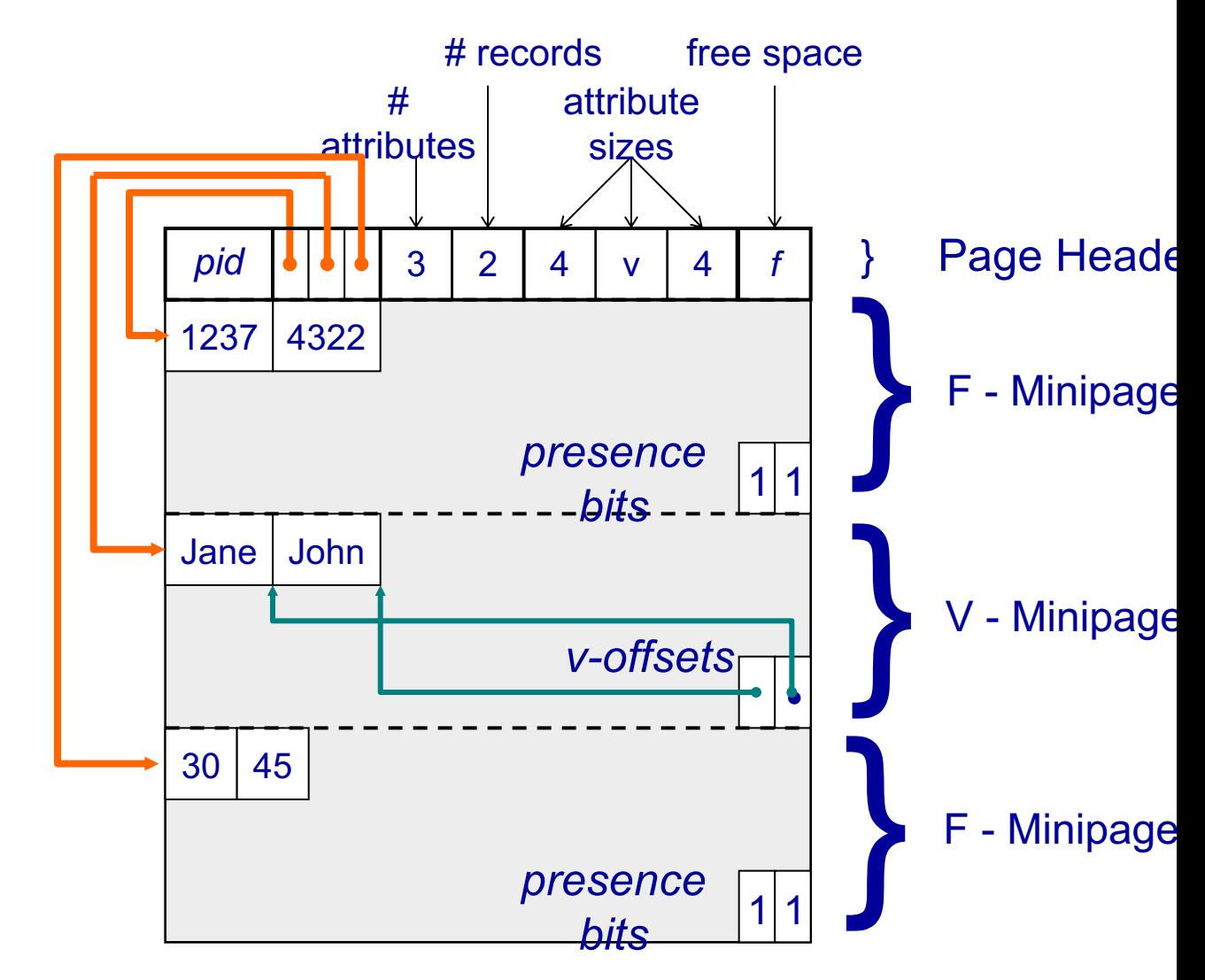

## PAX: Group fields + amortizes record headers

# PAX - Summary

- Improves processor cache locality
- Does not affect I/O behavior
	- Same disk accesses for NSM or PAX storage
	- No need to change the buffer manager
- Today:
	- Most (all?) commercial engines use a PAX layout of the disk
	- Beyond disk: Snowflake partitions tables horizontally into files, then uses column-store inside each file (hence, PAX)